#### Министерство науки и высшего образования Российской Федерации Федеральное государственное бюджетное образовательное учреждение высшего образования АМУРСКИЙ ГОСУДАРСТВЕННЫЙ УНИВЕРСИТЕТ (ФГБОУ ВО «АмГУ»)

Факультет инженерно-физический

Кафедра стартовые и технические ракетные комплексы Направление подготовки: 24.03.01 - Ракетные комплексы и космонавтика Направленность (профиль) образовательной программы: Ракетно-космическая техника

ДОПУСТИТЬ К ЗАЩИТЕ Зам. Зав. кафедрой В.В. Соловьёв » ICARLL 2022 г.

#### БАКАЛАВРСКАЯ РАБОТА

на тему: Проектирование низковысотного однокамерного жидкостного ракетного двигателя для ракет-носителей тяжёлого и сверхтяжёлого классов и его стендовая отработка

Исполнитель студент группы 817-об

Руководитель доцент, канд. тех. наук

Консультант

Консультант по БЖД доцент, канд. тех. наук

Нормоконтроль ассистент кафедры СиТРК

08.06.20 (подпись, дата)  $.8520$ 

Астахова А.Ю.

Козырь А.В.

Насуленко К.А.

 $9.06.22$ (подпись, дата)

09.06.22

08.06.11 подпись, дата)

полпись, лата

Аревков М.А.

Козырь А.В.

Благовещенск 2022

Министерство науки и высшего образования Российской Федерации

Федеральное государственное бюджетное образовательное учреждение высшего образования АМУРСКИЙ ГОСУЛАРСТВЕННЫЙ УНИВЕРСИТЕТ (ФГБОУ ВО «АмГУ»)

Факультет инженерно-физический Кафелра стартовые и технические ракетные комплексы

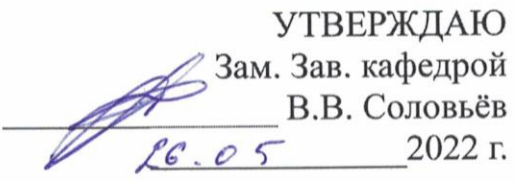

#### ЗАДАНИЕ

К выпускной квалификационной работе студента Астаховой Алёны Юрьевны квалификационной работы: Проектирование выпускной 1. Тема низковысотного однокамерного жидкостного ракетного двигателя для ракетносителей тяжёлого и сверхтяжёлого классов и его стендовая отработка

(утверждена приказом от 05.04.2022 №679-уч)

Срок сдачи студентом законченного проекта: 08.06.2022 года 2.

Исходные данные к выпускной квалификационной работе: топливо - $3.$ АТ+НДМГ, диаметр ракетного блока 3,5 м, время работы двигателя 150 сек, тяга двигательной установки на Земле 1590 кН, тяга двигательной установки в пустоте 1747 кН, число камер сгорания – 1, давление в камере сгорания 16 МПа, лавление на срезе сопла 0,07 МПа.

Содержание выпускной квалификационной работы (перечень подлежащих 4. разработке вопросов): конструкция двигателя, приближенное проектирование жрд, технологическая часть, стенд для испытания ждр, безопасность жизнедеятельности, экономическая часть.

Перечень материалов приложения (наличие чертежей, таблиц, графиков, 5. схем, программных продуктов, иллюстрационного материала и т.п.): титульный задачи, общий вид двигателя, камера сгорания, лист, цели  $\mathbf H$ пневмогидравлическая схема, циклограмма работы двигателя, система проверки

 $\overline{2}$ 

герметичности магистралей управления клапанами давления, сетевой график, вертикальный стенд для испытаний жрд, заключение.

Консультанты по выпускной квалификационной работе: Насуленко К.А., 6. доцент, канд.техн.наук Козырь А.В.

Дата выдачи задания: 26.05.2022 года. 7.

Руководитель выпускного квалификационного проекта: доцент, канд. техн. наук Козырь А.В. Задание к исполнению принял (дата): 26.05.2022 г.

#### РЕФЕРАТ

Бакалаврская работа содержит: 81 страницы, 7 рисунков, 13 таблиц, 1 приложение, 16 источников.

# ЖИДКОСТНЫЙ РАКЕТНЫЙ ДВИГАТЕЛЬ, ТОПЛИВО, КАМЕРА СГОРАНИЯ, ФОРСУНКИ, ТНА, ПНЕВМОГИДРАВЛИЧЕСКАЯ СХЕМИ, ТЕХНОЛОГИЧЕСКАЯ КАРТА, СТЕНД ДЛЯ ИСПЫТАНИЯ ЖРД

Работа содержит проектную разработку однокамерного жидкостного ракетного двигателя для РН тяжёлого и сверхтяжёлого классов.

Цель: проектирование низковысотного однокамерного жидкостного ракетного двигателя для ракет-носителей тяжёлого и сверхтяжёлого классов и его стендовая отработка.

Задачи:

выбрать оптимальные параметры двигателя и контур сопла;

 определить характеристики топлива, произвести приближенное проектирование двигателя;

 рассчитать параметры смесительной головки и форсунки, входящие в ее состав;

произвести расчет ТНА, насосов и турбины;

создать пневмогидравлическую схему;

рассмотреть стенд для огневого испытания ЖРД.

# СОДЕРЖАНИЕ

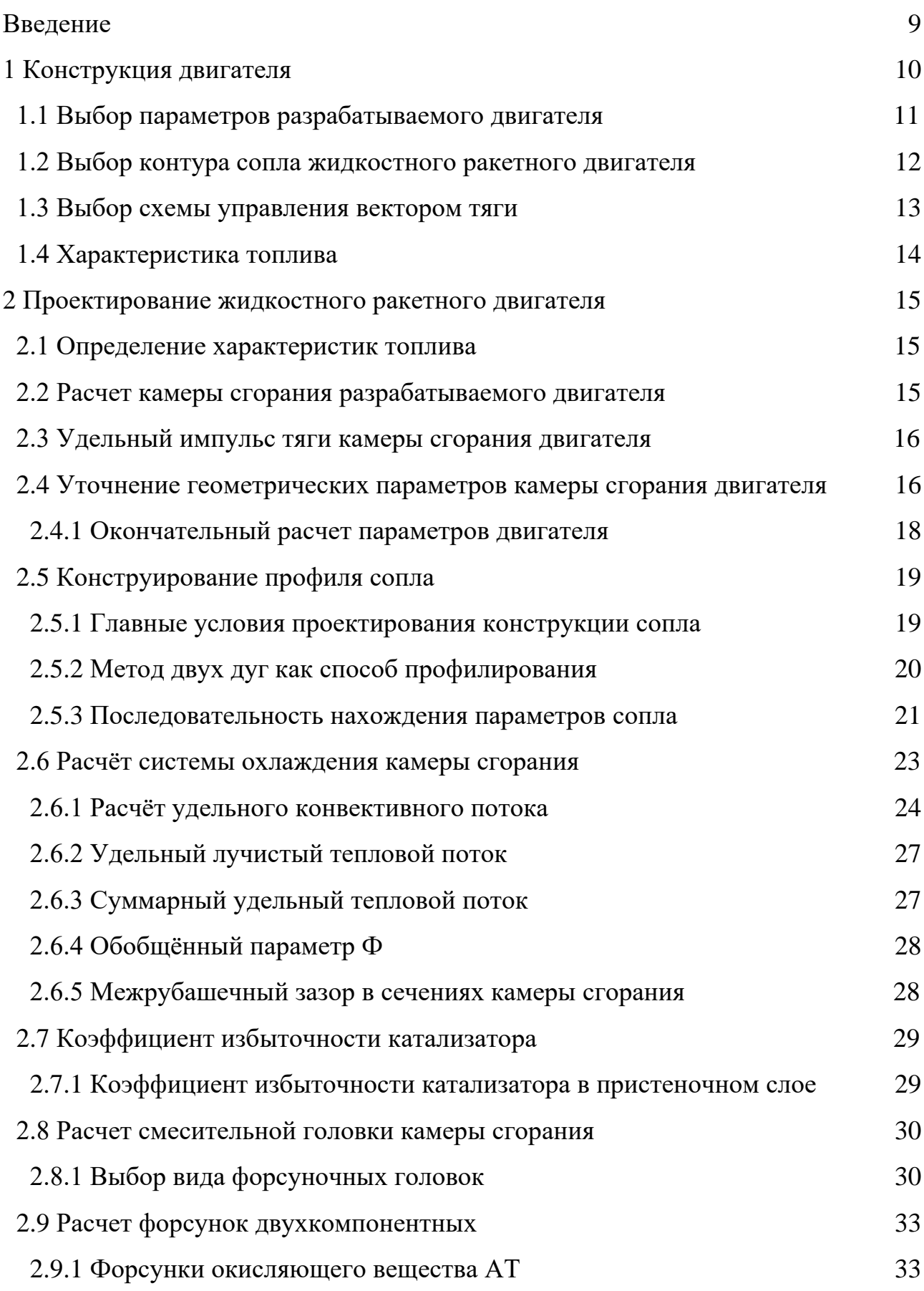

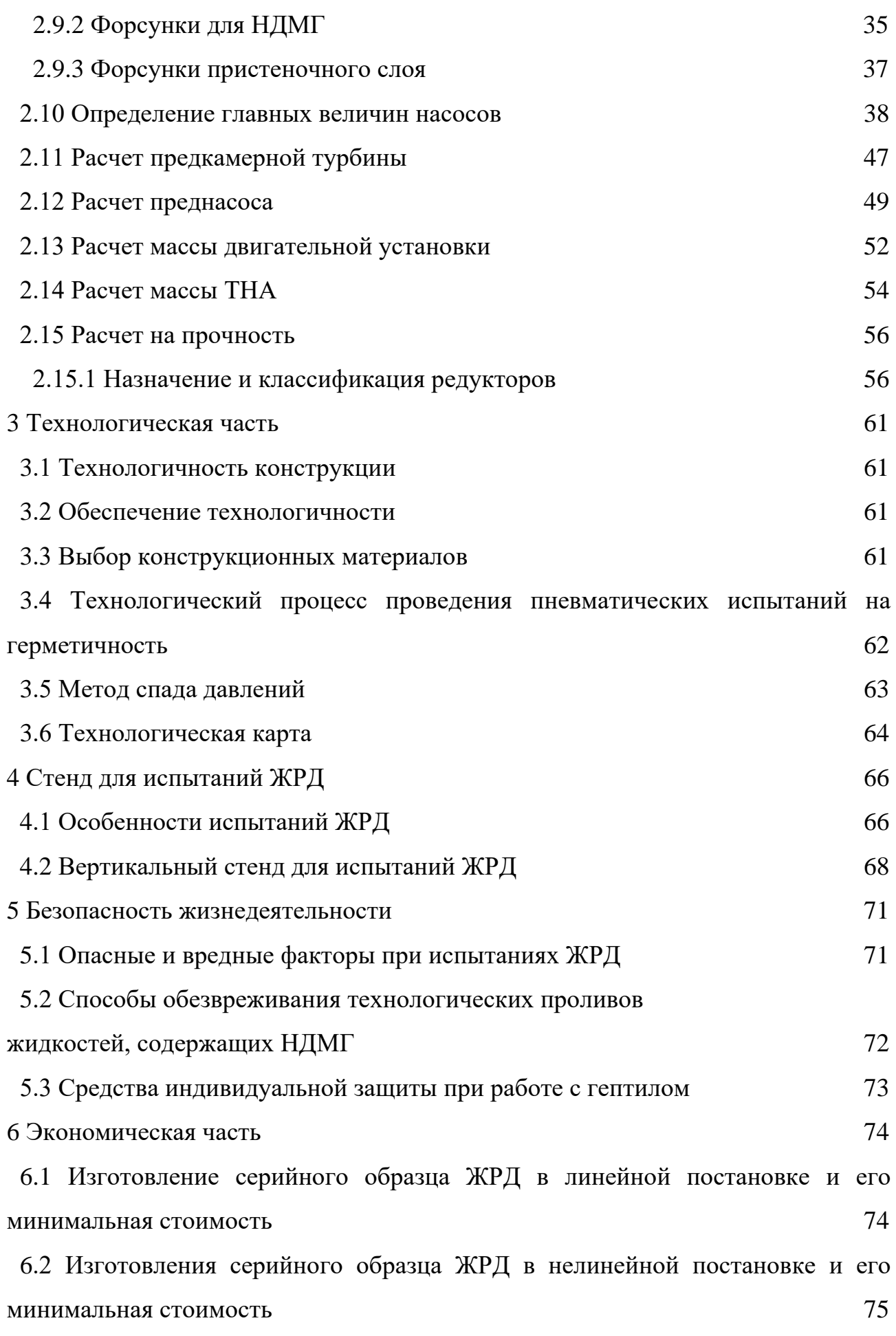

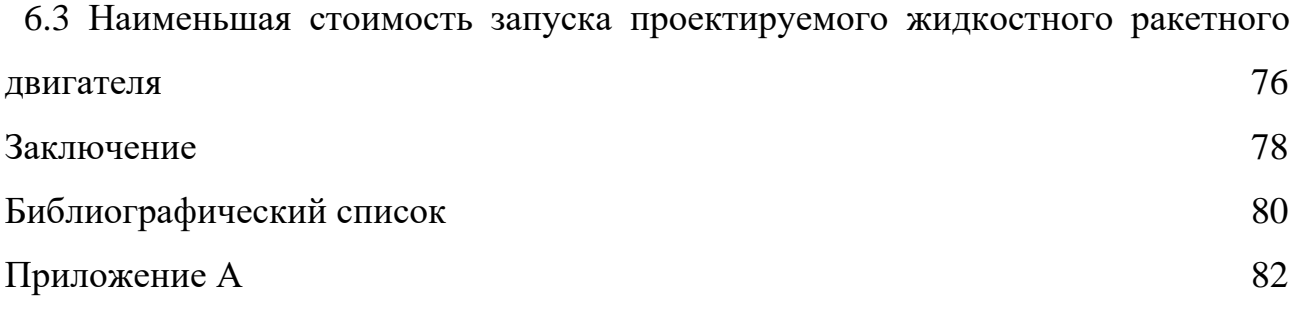

### ОСНОВНЫЕ ОБОЗНАЧЕНИЯ

- АТ азотный тетраоксид;
- ГГ газогенератор;
- ГСТ главная ступень тяги;
- ДУ двигательная установка;
- ЖАД жидкостный аккумулятор давления;
- ЖГГ жидкостный газогенератор;
- ЖРД жидкостный ракетный двигатель;
- КП контакт подъема;
- КПД коэффициент полезного действия;
- КРТ компоненты ракетного топлива;
- КС камера сгорания;
- ЛА летательный аппарат;
- НДМГ несимметричный диметилгидразин;
- ПГС пневмогидравлическая система;
- ПМК пиромембранный клапан;
- ПТР программный токораспределитель;
- РКС регулирование кажущейся скорости;
- СОБ синхронное опорожнение баков;
- ТГГ твердотопливный газогенератор;
- ТНА турбонасосный агрегат;
- УВТ управление вектором тяги;
- ФГ форсуночная головка.

#### ВВЕДЕНИЕ

Цель: проектирование двигательной установки, при этом соблюдая условия получения наилучших показателей, основными из которых являются высокие показатели удельной тяги и импульса, общая надёжность и работоспособность системы, но одновременно с этим не маловажную роль играет стоимость. В рамках проектирования ДУ важнейшим остаётся показатель удельного импульса.

Для упрощения процесса разработки ДУ происходит разбиение двигателя на составные части и подсистемы, связанные между друг другом определёнными граничными условиями, по которым и проводятся расчёты, изменения же параметров одной из частей очень часто влечёт за собой изменения и в смежных узлах и агрегатах, и даже во всём двигателе в целом. Однако метод разбиения при первоначальном расчёте полезен, так как не все начальные данные могут быть известны, они задаются исходя из рассмотрения опыта уже существующих наработок ДУ, а затем происходит уточняющий и окончательный расчёт. После проведения этих расчётов начинается опытная отработка взаимодействия разработанных подсистем и элементов, по итогам который возможны дополнительные уточняющие расчеты. Таким образом можно сказать что проектирование ДУ это сложный, разбитый на множество малых под частей, процесс состоящий из множества приближений.

В ходе выполнения проекта производится расчет низковысотного однокамерного жидкостного ракетного двигателя для ракет-носителей тяжелого и сверхтяжелого классов.

В рамках данного проекта, целью обозначено определение основных проектных параметров ДУ, в первую очередь общая компоновочная схема, далее составляется ПГС изделия в целом и тепловой расчёт камеры сгорания и сопла. В дальнейших этапах происходит нахождение основных параметров ТНА.

#### 1 КОНСТРУКЦИЯ ДВИГАТЕЛЯ

Проектируемый двигатель осуществляет свой жизненный цикл по причине, применяемой мощной и надежной топливной пары АТ+НДМГ.

Основными агрегатами содержащимися в двигателе являются камера сгорания, турбонасосный агрегат, газогенератор, преднасос и другие элементы[2].

В тангенциальной плоскости происходит качение ДУ, которое обеспечивается за счет подвеса, который шарнирно закреплен, благодаря чему проявляются моменты управления.

КС выполняется сваркой и пайкой металлическими припоями, образуя паянно-сварную сбоку.

Для ввода горючего в начале сопла установлен коллектор с патрубком. В рубашке просверлены отверстия обеспечивающие внутреннее охлаждение, за счет протока горючего по зарубашечному пространству. Установленные угольники на коллекторах отводят охладитель из сопла-надставки после проведения внутреннего охлаждения.

Благодаря четырем трубопроводам с патрубками производится перетекание НДМГ из коллектора в коллектор бандажа.

Внутренние стенки сопла произведены из специальной бронзы. Нержавеющая сталь повышенной прочности применяются в бандаже с цапфами, коллекторах и наружной рубашке.

Под действием насоса КРТ через магистрали подаются к КС, где АТ поступает непосредственно к форсункам, распыляясь он попадает в КС, в соответствии соотношения компонентов топлива. Горючее проходит через коллектор и попадает в охлаждающий тракт, проходя по которому оно омывает стенки КС и сопла, тем самым охлаждая их, и только после этого поступает на форсунки горючего, где и смешивается с окислителем.

После завершения цикла охлаждения горючее собирается в коллекторе, расположенном в нижней части среза сопла, предварительно пройдя через

питающий коллектор. Выйдя из которого поток разделяется на две питающие линии, вторая следует к критическому сечению КС, а затем в коллектор банажа, где потоки объединяются. Пройдя зарубашечное пространство горючее распыляется с помощью форсунок СМ в камеру.

Сохраняя качество охлаждения удалось снизить массу камеры, методом распределения потока охладителя на 2 участка, благодаря чему по поверхности камеры сгорания произошло уменьшение зарубашечной щели.

#### **1.1 Выбор оптимальных параметров разрабатываемого двигателя**

ЖРД – это ракетный двигатель, осуществляющий свою работу на жидком топливе.

Горючее и окислитель в жидком состоянии попадают в камеру двигателя. В результате горения формируются высокотемпературные продукты сгорания в виде газа. Расширяясь на срезе сопла ПГ истекают с высокой скоростью, тем самым создавая реактивную тягу.

Вид подачи КТ определяет конструкцию ДУ: вытеснительная и насосная подачи топлива в КС.

Насосная система подачи содержит в себе следующие конструктивные части: насосы и газовые турбины, приводящие их в движение, все они комплектуются в ТНА. Работа системы осуществляется в начальный момент, по команде, производится подрыв пироустройства, которое в свою очередь приводит в движение преднасос; преднасос, расположенный на одном валу с турбиной и насосами горючего и окислителя, раскручивает лопатки насосов, в результате чего начинается перемещение топлива по соответствующим магистралям. Через магистрали топливо попадает, не только в КС, но и в ГГ. В последнем происходит образование генераторного газа, который вращает крыльчатку основной турбины, которая приводит в движение жестко закрепленный с ней вал, и обеспечивает непрерывную работу насосов в течении необходимого времени. Приемуществом данного типа подачи является то, что, регулируя количество генераторного газа, можно уменьшать/увеличивать давление на крыльчатку турбины, что позволит изменять частоту вращения

лопостей насосов. При необходимости создать повышенное давление следует увеличить подачу топлива в ГГ, а, чтобы уменьшить, необходимо сбросить лишний генераторный газ, через магистраль в камеру сгорания, в случае работы системы по закрытой схеме (с дожиганием генераторного газа), или же в случае с отрытой схемой осуществлять сброс газа непосредственно в окружающую среду.

В ЖРД с вытеснительной подачей, в отличии от насосной системы подачи нет ни ТНА, ни насосов, т.е. отсутствуют аппараты подачи. Процесс вытеснения происходит за счет газа, находящегося в баллонах под высоким давлением. Применение данной системы преимущественно в ДУ с низким удельным импульсом, потому что размер камеры сгорания на прямую от давления, подаваемого в нее, чем оно ниже, тем больше камера и толще стенки топливных баков, т.к. давление в них выше чем в КС.

Исходя из того, что при проектировании необходимо уменьшить как габариты, так и массу ДУ, применять будем именно насосную систему несмотря на ее более сложное устройство, т.к. она позволяет достигать высокого удельного импульса, несмотря на небольшие размеры КС.

Стандартное давление в баках при использовании насосной подачи 0,2…0,4МПа при реализуемом давлении в КС более 20МПа с небольшой толщиной стенок баков.

Давление в КС с дожиганием 20…25МПа, без дожигания не более 8МПа.

Проектируемый двигатель считается двигателем средней тяги, с давлением в камере сгорания  $P_k=16$  МПа, из чего следует, что внедрение насосной системы подачи с дожиганием генераторного газа будет наиболее предпочтительней.

#### **1.2 Выбор контура сопла жидкостного ракетного двигателя**

Выбор контура сопла для двигателя определяется тактико-техническими требованиями, предъявляемыми к JIA. Сопло двигателя, должно обеспечивать получение максимальной тяги при возможно меньшей массе и меньших габаритах. Выбор сопла часто может быть ограничен некоторыми дополнительными требованиями, например, возможностью охлаждения,

компоновки двигателя на летательном аппарате, технологическими и конструкционными требованиями.

При проектировании ДУ важно, чтобы вес ДУ не изменялся, так как это приводит к увеличению затрат и усложняет производство. Вес двигателя напрямую зависит от качества работы сопла в котором совершается расширение и разгон ПГ.

При проектировании двигателей чаще всего используют сопла со следующими контурами: конические, профилированные, с центральным телом.

Наиболее простыми в изготовлении конические сопла у которых закритическая часть – конус с прямой образующей. Из-за больших потерь и весовых характеристик почти полностью заменены на профилированные и применяются в ДУ малых тяг.

Самым распространенным являются профилированные сопла, у которых образующая проведена по кривой и совпадает с линией потока ПГ.

Сопло с центральным телом имеет подвижное центральное тело, которое расположено КС, позволяющее корректировать критическое сечение. Данный вид сопла улучшая энергетические характеристики, позволяет аккуратно управлять тягой ДУ и степенью расширения сопла. Эффективность данного типа сопла не доказана.

Для проектируемого двигателя выберем профилированное сопло, контур которого приближенно аппроксимируется параболой.

#### **1.3 Выбор схемы управления вектором тяги**

Для управления ЛА в полете двигатель имеет систему управления вектором тяги (УВТ). Система УВТ должна создавать относительно центра масс ЛА три момента: рысканья, тангажа и крена. Эти моменты можно создавать разными путями, выбор которых определяется требуемыми значениями моментов, а также принципиальной и конструктивной схемой двигателя.

В проектируемом двигателе управляющий момент создается за счет качания камеры в тангенциальной плоскости. Камеру установим на шарнирном подвесе (в узле качания), обеспечивающим отклонение камеры на  $8^0$ .

#### **1.4 Характеристика топлива**

Топлива, в которых воспламенение происходит при контакте окислителя и горючего, назыв самовоспламеняющимися, иначе топливо является несамовоспламеняющимся, т.к. нуждаются в поджоге.

Основные требования – с минимальной массой ДУ достигнуть максимально возможного удельного импульса; большой резерв хим энергии; высокая плотность, отменные термодинамические свойства ПГ.

Конструктивные и эксплуатационные требования – учет физических и охлаждающих свойств, самовоспламеняемость, агрессивность с металлами, токсичность, стоимость. Для проектируемого двигателя выберем топливную пару: «несимметричный диметилгидразин + азотный тетраоксид», которая более плотная и позволяет хранить РН уже заправленным.

### 2 ПРИБЛИЖЕННОЕ ПРОЕКТИРОВАНИЕ ЖИДКОСТНОГО РАКЕТНОГО ДВИГАТЕЛЯ

### **2.1 Определение основных характеристик топлива**

На работу двигателя влияют физико-химические свойства топливной смеси, а также топливо занимает 80…95% от стартовой массы РН.

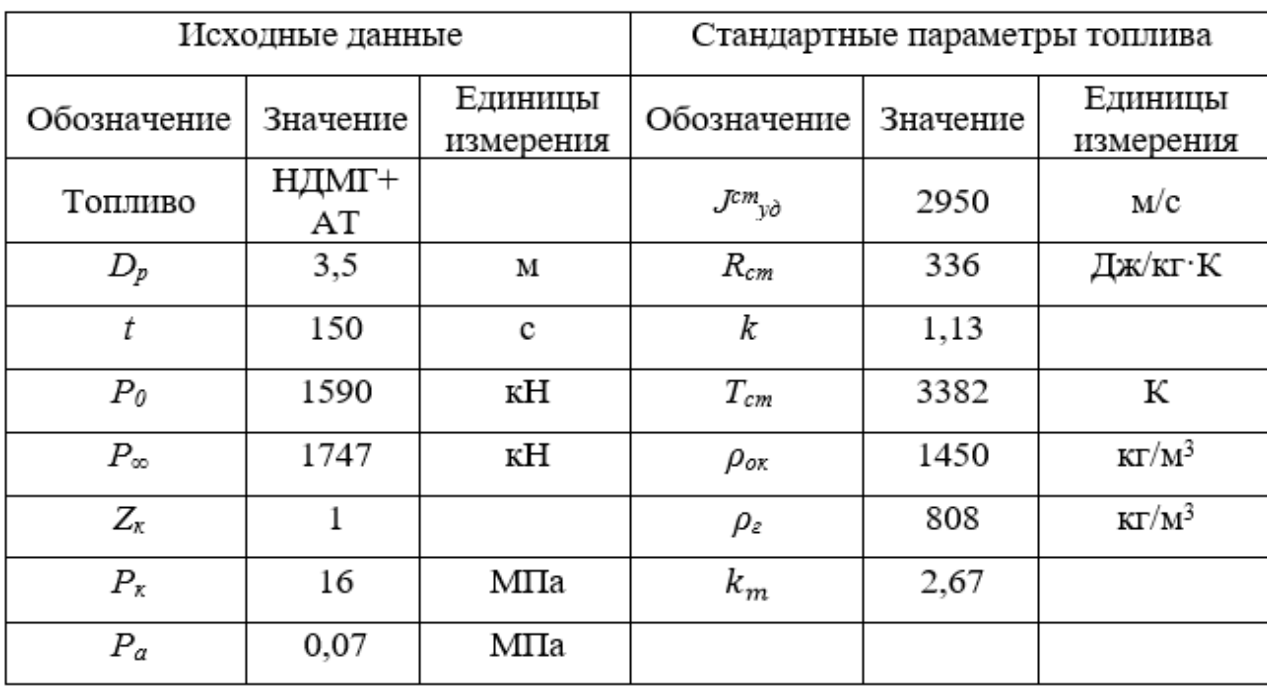

Таблица 2.1 - Характеристики топлива

**2.2 Расчет камеры сгорания проектируемой двигательной установки**

Температура реакции окисления

$$
T_{\kappa} = T_{cm} \cdot 10^{-2} \left( 86.9 - 0.57 p_{\kappa} + 6.27 \sqrt{p_{\kappa}} \right) = 3479 \text{ [K]}.
$$
 (2.1)

Приведенный стандартный удельный импульс тяги

$$
J_{y\delta.cm}^{np} = (0.95...0.96)J_{y\delta}^{cm} = 2832 \text{ [m/c]}.
$$
 (2.2)

### **2.3 Удельный импульс тяги камеры сгорания двигателя**

Удельный импульс тяги в камере сгорания и на срезе сопла:  
\n
$$
J_{y\partial}^p = J_{y\partial, cm}^{np} \cdot (0.67 - 0.016p_k + 0.163\sqrt{p_k} \sqrt{\left(\frac{1 - \varepsilon^{k_1} \right) \cdot (p_k)^{k_1}}{(p_k)^{k_1} - (0.0981)^{k_1}}} = 2491 \left[ \frac{M}{c} \right], (2.3)
$$

где

е<br>– удельный импульс тяги двигателя на расчетном режиме работы двигателя;<br>*p*<sub>уд</sub> – удельный импульс тяги двигателя на расчетном режиме работы двигателя;  $J^{\,p}_{\;\;\;\;\nu\partial}$ 

удельный импульс тяги двитателья на расчетном режиме работы дви  
\n
$$
\varepsilon = \frac{p_a}{p_k} = \frac{0.07}{16} = 0.044 - \text{степень расширения газов в сопле двитателя;}
$$
\n
$$
k_1 = \frac{k-1}{k} = \frac{1.13-1}{1.13} = 0.115 - \text{расчетный параметр;}
$$

*<sup>k</sup>* – показатель адиабаты.

Удельный импульс тяги в пустоте

$$
J_{y\partial}^{\infty} = J_{y\partial}^p + \frac{R \cdot T_k}{J_{y\partial}^p} \left(\frac{p_a}{p_k}\right)^{k_1} = 2742, 2653 \left[\frac{M}{c}\right],
$$
 (2.4)

где *<sup>R</sup>* – газовая постоянная.

Удельный импульс тяги двигателя на Земле

$$
J_{y\partial}^o = J_{y\partial}^\infty - \frac{R \cdot T_k}{J_{y\partial}^p} \left(\frac{p_a}{p_k}\right)^{k_1} \cdot \left(\frac{0.0981}{p_a}\right) = 2704,2317 \left[\frac{\text{M}}{\text{c}}\right].
$$
 (2.5)

### **2.4 Расчет геометрических параметров камеры сгорания**

Диаметр критического сечения сопла

$$
D_{\kappa p} = \sqrt{\frac{4 \cdot \dot{m} \sqrt{R \cdot T_k}}{0.98 \cdot \pi \cdot k_0 \cdot p_k}},\tag{2.6}
$$

где 
$$
\dot{m} = \frac{P_{0,\infty}}{Z_k \cdot J_{yd}^{0,\infty}} = \frac{1747 \cdot 10^3}{1 \cdot 2742,2653} = 637,0645 [\text{кr/c}] - \text{расход топлива единичнойкамеры сгорания проектируемого двитателя ( $\dot{m} = \dot{m}_z + \dot{m}_{ox}$ );
$$

$$
\sum_{k=0}^{n} \frac{n}{y_d} \arctan \frac{1}{2} \arctan 25.2633
$$
\nBi cropahia mpoektrypyemoto Aburaens (m = m<sub>2</sub> + m<sub>ox</sub>);

\n
$$
\dot{m}_2 = \frac{\dot{m}}{1 + k_m} = \frac{637,0645}{1 + 2,67} = 173,5871 \text{ [kr/c]} - \text{paccog ropovero e}\text{ QHHWHO}\text{ m}.
$$

$$
m_e = \frac{n_1 k_m}{1 + k_m} = \frac{1 + 2.67}{1 + 2.67} = 463,4774 \text{ [kpc]} = \text{Raccg (topo-EC) C4min-1107}
$$
  
kamepbi cropahia  

$$
\dot{m}_{ox} = \frac{\dot{m} \cdot k_m}{1 + k_m} = \frac{637,0645 \cdot 2.67}{1 + 2.67} = 463,4774 \text{ [kpc]} - \text{paccog okuculitera} - \text{Rovog}
$$

единичной камеры сгорания проектируемого двитателя;  
\n
$$
K_0 = \left(\frac{2}{k+1}\right)^{\frac{k+1}{2(k-1)}} \cdot \sqrt{k} = \left(\frac{2}{1,13+1}\right)^{\frac{1,13+1}{2(1,13-1)}} \cdot \sqrt{1,13} = 0,63 - \text{ расчетный коэффициент.}
$$

Тогда 
$$
D_{\text{KP}}
$$
 будет равен  
\n
$$
D_{\text{KP}} = \sqrt{\frac{4 \cdot 637,0645 \cdot \sqrt{336 \cdot 3479}}{00,98 \cdot 3,14 \cdot 0,63 \cdot 16}} = 298,0314 \text{ [MM]}.
$$

Диаметр среза сопла

$$
D_a = D_{kp} \cdot \sqrt{f_a} = 298,0314 \cdot \sqrt{26,471} = 1533,3708 \text{ [mm]},\tag{2.7}
$$

$$
\text{The } f_a = \frac{\left(\frac{2}{k+1}\right)^{\frac{k+1}{2(k-1)}} \cdot \left(\frac{k-1}{2}\right)^{\frac{1}{2}}}{\left[\left(\frac{p_a}{p_k}\right)^{\frac{2}{k}} - \left(\frac{p_a}{p_k}\right)^{\frac{k+1}{k}}\right]^{\frac{1}{2}}} = \frac{\left(\frac{2}{1,13+1}\right)^{\frac{1,13+1}{2(k-13-1)}} \cdot \left(\frac{1,13-1}{1,13+1}\right)^{\frac{1}{2}}}{\left[\left(\frac{0,07}{16}\right)^{\frac{2}{1,13}} - \left(\frac{0,07}{16}\right)^{\frac{1,13+1}{1,13}}\right]^{\frac{1}{2}}} = 26,471.
$$

## **2.4.1 Конечные параметры двигателя:**

Диаметр критическио сечения сопла

\nДиаметр среза сопла

\nДиаметр камеры сгорания

\n
$$
D_{k} = 1533,3708 \, [\text{mm}]
$$
\nДиаметр камеры сгорания

\n
$$
D_{k} = (1.5...2)D_{kp}
$$
\n
$$
D_{k} = 1,7.298,0314=506,6534 \, [\text{mm}]
$$

Радиус кривизны раструба сопла

Радиус кривизны раструба сопла  
\n
$$
R = \frac{(R_a - a_2 \cdot \sin\alpha_2) - (3R_{kp} - 2R_{kp} \cdot \cos\alpha_1 + a_1 \cdot \sin\alpha_1)}{\cos\alpha_2 - \cos\alpha_1} = 6009 \text{ [mm]},
$$
\n(2.8)

где  $\alpha_1$ – угол раскрытия сопла;

 $\alpha_2$ – угол на срезе сопла;

 $a_1, a_2$  – линейные участки контура сопла.

Длины линейных участков можно варьировать:  $a_1 = 5...20$ мм;  $a_2 = 5...12$ мм.

Допустим *α1*=30<sup>0</sup> , *α2*=10<sup>0</sup> , *а1*=5 мм, *а2*=12 мм.

Радиус критики и радиус среза равны

$$
R_{kp} = \frac{D_{kp}}{2} = \frac{298,0314}{2} = 149,0157 \text{ [mm]},
$$
\n(2.9)

$$
R_a = \frac{D_a}{2} = \frac{1533,3708}{2} = 766,6834 \text{ [mm]}.
$$
 (2.10)

Длина сверхзвуковой части сопла

$$
L_c = D_{kp} \cdot \sin\alpha_1 + a_1 \cdot \cos\alpha_1 + a_2 \cdot \cos\alpha_2 + R(\sin\alpha_1 - \sin\alpha_2),
$$
 (2.11)

 $L_c$ =298,0314·sin30<sup>0</sup>+5·cos30<sup>0</sup>+12·cos10<sup>0</sup>+6009(sin30<sup>0</sup>-sin10<sup>0</sup>) =1939,829[мм]. Длина входа в сопло

$$
L_{ax} = 0.5 \cdot \sqrt{\left(D_k^2 + 3D_k D_{kp} - 4D_{kp}^2\right)} = 297,6586 \text{ [mm]}.
$$
\n(2.12)

Высота форсуночной головки КС

$$
L_z = 0,25D_k = 126,6634 \text{ [mm]}.
$$
\n(2.13)

Длина цилиндрического участка КС

$$
L_{u} = (1...1,25)D_{k} = 633,3168 \text{ [MM]}.
$$
\n(2.14)

Длина двигателя

$$
L_{oo} = L_{2} + L_{u} + L_{ex} + L_{c} = 2997,4678 \text{[mm]}.
$$
\n(2.15)

Длина ДУ от среза сопла до крепления КС в РН для первой ступени рассчитывается по следующей формуле

$$
L_{\text{HV}} \le 2(L_c + L_{\text{ex}}) = 4474,9752 \text{ [mm]}.
$$
\n(2.16)

#### **2.5 Конструирование профиля сопла**

#### **2.5.1 Главные условия проектирования конструкции сопла**

Технологические и конструкционные требования:

1. Сопло должно быть спроектировано так, чтобы потери удельного импульса тяги были минимальными.

 $(D_k^2 + 3D_k D_{kp} - 4D_{kp}^2) = 297,6586$ [мм]<br>peyнoчной головки КС<br>= =126,6634[мм].<br>aндрического yчастка КС<br>55]  $D_k = 633,3168$ [мм].<br>aндрического yчастка КС<br>55]  $D_k = 633,3168$ [мм].<br>aтеля<br>aтеля<br>aтеля<br>aтеля<br>o следующей формуле<br>+ 2. При определенных характеристиках критического сечения и среза сопла площадь поверхности стенок сопла обязана являться наименьшей для облегчения охлаждения сопла и минимизации его веса и потери тяги.

3. Простота формы и сборки сопла.

Несовместимость требований вынуждают к поиску альтернатив при проектировании.

Из-за сложности и проблем при производстве сопла в котором линия тока с образующей коллинеарные, появляется цель создания сопла по упрощенной схеме. Чаще всего применяют метод двух дуг профилирования сопла.

#### 2.5.2 Метод двух дуг как способ профилирования

Профилирование сопла двумя дугами, полученных отсечением от окружностей представлено на (рисунке 2.1).

Горловина расположенная  $\mathbf{B}$ непосредственной близости конца докритической части формируется дугой  $R_2 = (0, 7...1, 0)D_{kn}$ 

Дуга окружности радиусом  $R$  определяет расширяющуюся часть сопла (раструб). Наклоненный под углом  $\alpha_1$  небольшой прямой участок  $a_1$ , необходим для мягкого перехода между дугами  $R_2$  и R, при этом силуэт насадки сопла формируется другим прямым участком  $a_1$  под углом  $\alpha_2$ , причем  $\alpha_2 < \alpha_1$ .

Из конструктивных соображений выбирается радиус  $R<sub>1</sub>$ , обеспечивающий сопряжение конуса сопла и цилиндической части КС, образуя докритическую часть сопла под углом конуса  $2\beta = 60...90^0$ .

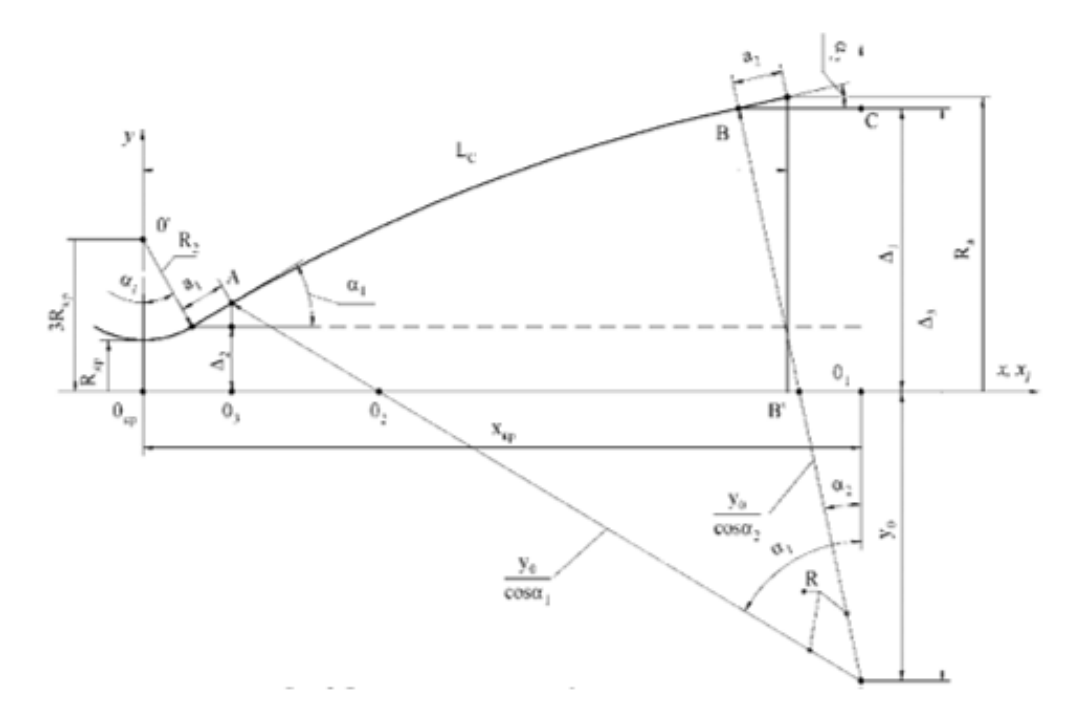

Рисунок 2.1 – Расчетные параметры профиля сопла[16]

### **2.5.3 Последовательность нахождения параметров сопла**

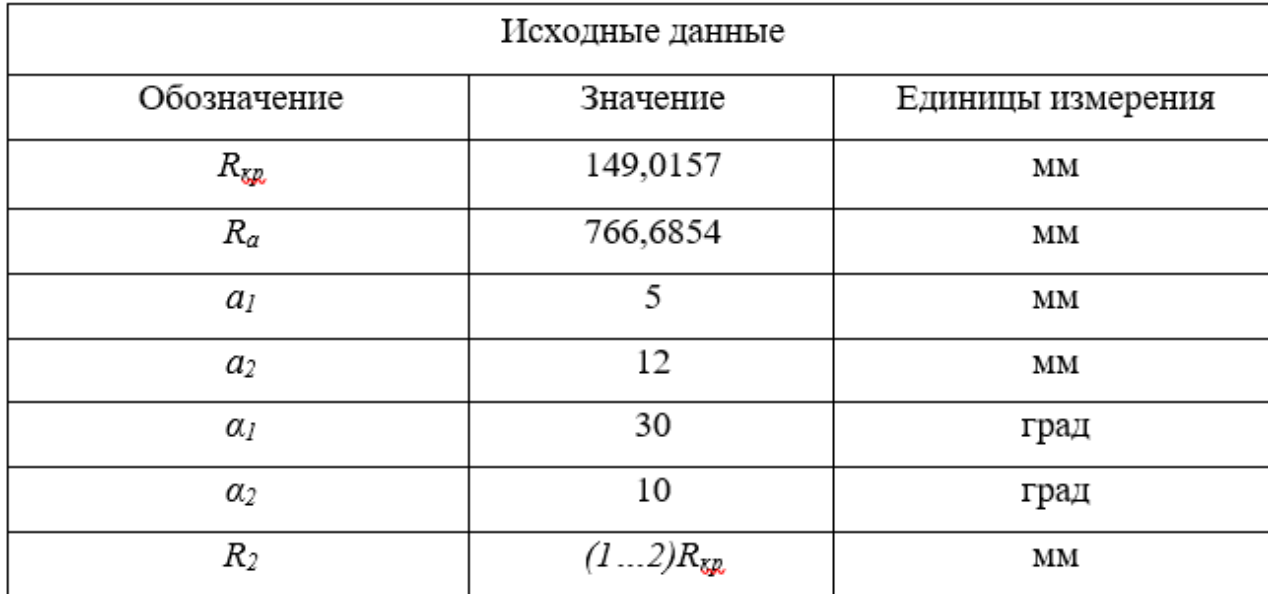

Таблица 2.2 - Исходные данные расчета сопла

### 1. Установление параметрических характеристик сопла

Радиус кривизны сопла

Радиус кривизны сопла  
\n
$$
R = \frac{\left(R_a - a_2 \cdot \sin\alpha_2\right) - \left(3R_{kp} - 2R_{kp} \cdot \cos\alpha_1 + a_1 \cdot \sin\alpha_1\right)}{\cos\alpha_2 - \cos\alpha_1} = 6009 \text{ [MM]}.
$$
\n(2.17)

Расчетный параметр

$$
m = \frac{\cos \alpha_2}{\cos \alpha_1} = 1,1085. \tag{2.18}
$$

Координата *y0*, определяющая положение центра кривизны сопла 0 (см. рис.2.1)

$$
xc.2.1)
$$
  

$$
y_0 = \frac{(R_a - a_2 \sin \alpha_2) - m(3R_{kp} - 2R_{kp} \cdot \cos \alpha_1 + a_1 \sin \alpha_1)}{m - 1} = 5171 \text{ [mm]}.
$$
 (2.19)

Протяженность раструба (длина)

$$
L_c = 2R_{kp} \cdot \sin\alpha_1 + a_1 \cdot \cos\alpha_1 + R\sin\alpha_1 - R\sin\alpha_2 + a_2 \cos\alpha_2 \tag{2.20}
$$

*Lc*= 2275 [мм].

2. Точки контура сопла

Aбсциссы точек контура сопла 
$$
x_i
$$
 (рис. 2.1) определяются соотношением  
\n
$$
2R_{kp} \cdot \sin\alpha_1 + a_1 \cdot \cos\alpha_1 \le x_i \le 2R_{kp} \cdot \sin\alpha_1 + a_1 \cdot \cos\alpha_1 + R(\sin\alpha_1 - \cos\alpha_2), \qquad (2.21)
$$

 $153,346 < x_i < 2114$ . Координата *х*<sub>кр</sub> вычисляется по формуле

$$
x_{kp} = 2R_{kp} \cdot \sin\alpha_1 + a_1 \cdot \cos\alpha_1 + R \cdot \sin\alpha_1 = 3158 \text{ [mm]}.
$$
 (2.22)

Ординаты точек контура сопла  $y_i$  определяются по уравнению

$$
(x_i - x_{kp})^2 + (y_i + y_0)^2 = R^2;
$$
\n(2.23)

$$
y_i = \sqrt{R^2 - (x_i - x_{kp})^2} - y_0.
$$
 (2.24)

Результаты проведенных вычислений  $x_i$ ,  $y_i$  представляют в таблицы 2.3. Таблица 2.3 - Результаты вычислений

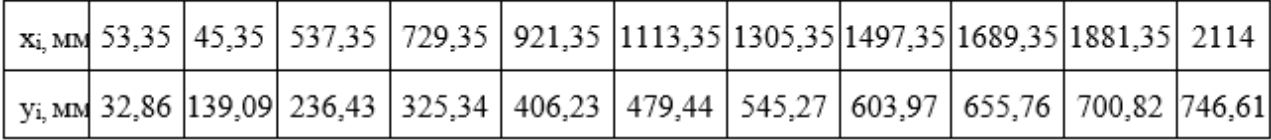

3. Газодинамический профиль камеры сгорания

Газодинамический профиль КС основывается на вышепроизведённых расчетах, результаты которых занесены в таблицу 2.4, и производится построение в масштабе.

#### **2.6 Расчет системы охлаждения камеры сгорания**

При температуре 3000…4000К и давлении более 10МПа, в КС ЖРД течение окислительных реакций АТ+НДМГ, возникает задача качественного охлаждения, т.к. высокие температуры способствуют разрушению конструкции ДУ.

Процесс горения в КС сопровождается теплообменами, лучистым и конвективным (более мощным), для оценочных расчетов по длине КС решают упрощенные уравнения пограничного слоя с турбулентным течением; решение производятся на основании конвективных потоков образцового на проектируемый двигатель.

Параметры образцового двигателя указаны в таблице 2.5.

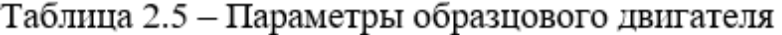

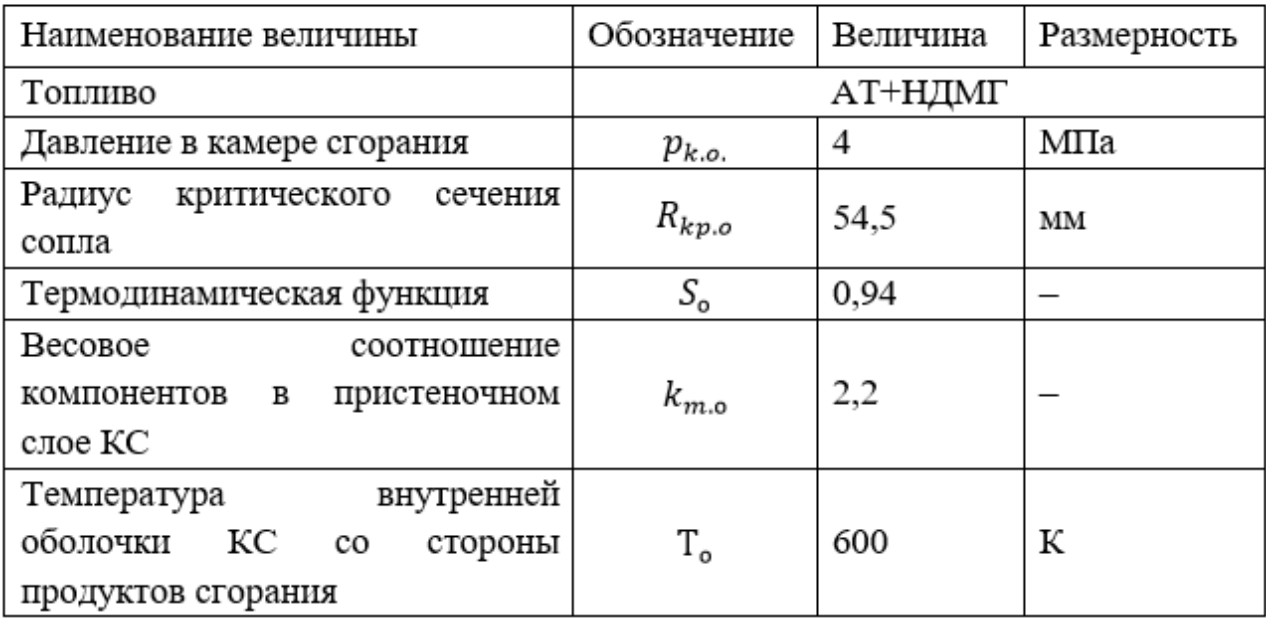

Сравнивая конвективные тепловые потоки образцового двигателя (индекс расчетных параметров «о») и геометрически подобного ему проектируемого двигателя, получают для сходных сечений КС следующую формулу[16].

$$
\frac{q_k}{q_{k.o.}} = \left(\frac{p_k}{p_{k.o.}}\right)^{0.87} \cdot \left(\frac{R_{kp.o.}}{R_{kp}}\right)^{0.13} \cdot \frac{S}{S_0},\tag{2.25}
$$

 $q_{k,o}$ ,  $q_k$  – удельный конвективный тепловой поток образцового и где проектируемого двигателя;

 $p_{k,o}$ ,  $p_k$  - давление в камере сгорания образцового и проектируемого двигателя;

 $R_{\scriptscriptstyle{kp.o}}, R_{\scriptscriptstyle{kp}}$  – радиус критического сечения образцового и проектируемого двигателя;

 $S_{\alpha}$ , S - термодинамическая функция образцового и проектируемого двигателя;

#### 2.6.1 Расчёт удельного конвективного потока

Учтем, что температура газовой стенки равна

$$
T_{r.cr} = T_{np} (50...100) K, \tag{2.26}
$$

где  $T_{m}$  – предельно допустимая температура материала огневой стенки камеры сгорания ЖРД, которую принимаем: для стали  $T_{np} = 1400 \text{ K}$ ; для бронзы  $T_{np} = 950 \text{K}.$ 

Тогда  $T_{\text{a.cm}} = 1400 - 85 = 1345$  [K].

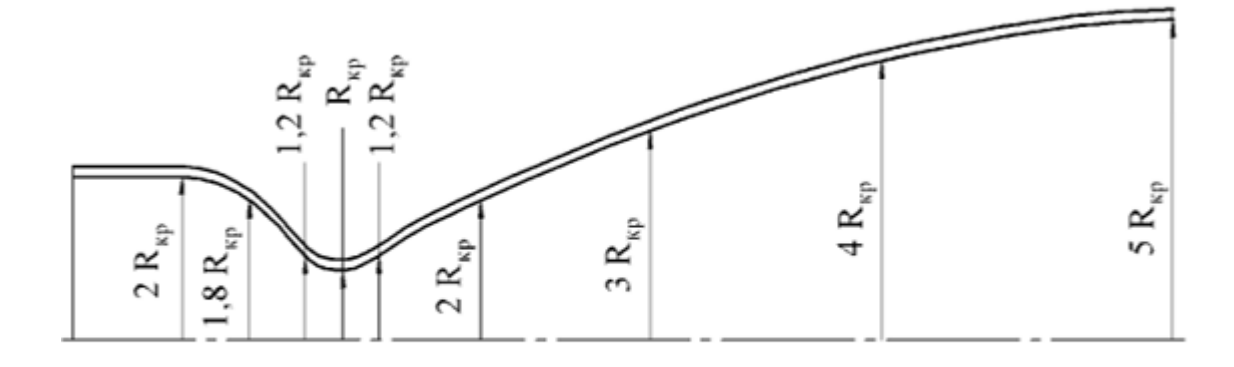

Рисунок 2.2 - Расчетные сечения камеры сгорания [16]

Удельный конвективный тепловой поток через стенку КС проектируемого двигателя определяется по формуле

$$
q_{k} = q_{k.o} \cdot \left(\frac{p_{k}}{p_{k.o.}}\right)^{0.87} \cdot \left(\frac{R_{k.p.o}}{R_{kp}}\right)^{0.13} \cdot \frac{S}{S_{0}},\tag{2.27}
$$

 $q_k$  – удельный конвективный тепловой поток через стенку внутренней где оболочки КС в расчетном сечении,  $\frac{kka\pi}{n^2\pi K}$ ;

 $q_{k,o}$  – удельный конвективный тепловой поток образцового двигателя, определяемый по графику (рис. 2.3);

 $S$  - термодинамическая функция для проектируемого двигателя, определяемая с помощью графиков (рис. 2.4) в зависимости от весового соотношения компонентов топлива  $k_m$ , от вида топлива и от температуры газовой стенки  $T_{T,CT}$ 

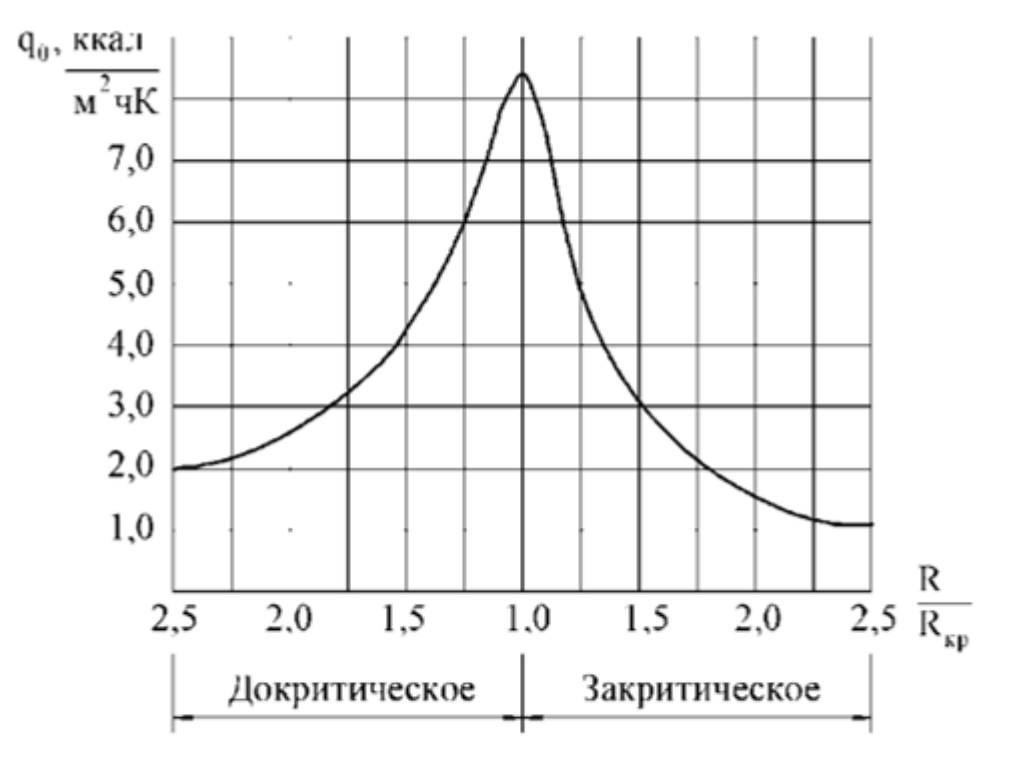

Рисунок 2.3 - Удельный конвективный тепловой поток образцового двигателя[16]

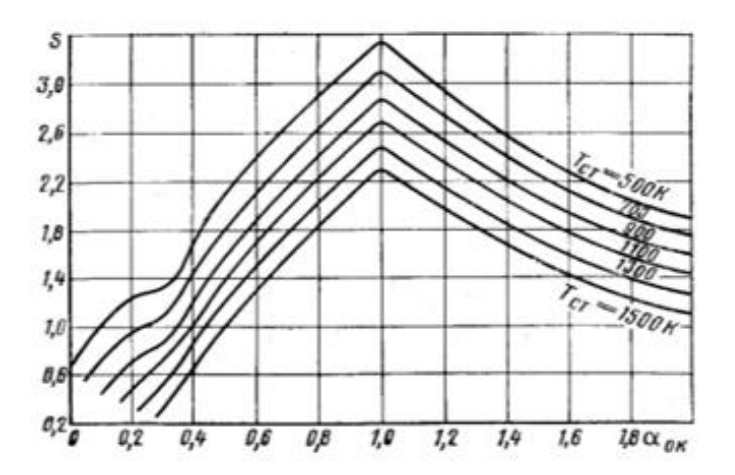

Рисунок 2.4 - Значение функции S в пристеночном слое для НДМГ+АТ[16] Для проектируемой КС вычислим константы, необходимые для расчета  $q_k$  на самостоятельны участках

$$
\left(\frac{p_k}{p_{k.o}}\right)^{0.87} = q_k,
$$
\n(2.28)

$$
\left(\frac{R_{kp.o}}{R_{kp}}\right)^{0,3} = q_k,
$$
\n(2.29)

$$
\frac{S}{S_0} = q_k. \tag{2.30}
$$

| R                                               |        |        |        | Докритическая часть сопла | Критика | Закритическая часть сопла |        |       |        |
|-------------------------------------------------|--------|--------|--------|---------------------------|---------|---------------------------|--------|-------|--------|
| $R_{kp}$                                        | 2,0    | 1,8    | 1,5    | 1,2                       |         | 1,2                       | 1,5    | 2,0   | 2,5    |
| ккал<br>q <sub>ko,</sub><br>$M^2$ ч $K$         | 2,6    | 3      | 4,3    | 6,5                       | 8,3     | 5,6                       | 3      | 1,5   | 1,1    |
| ккал<br>$q_k$ , $\frac{1}{M^2 \cdot K}$         | 16,21  | 18,708 | 26,815 | 40,534                    | 51,759  | 34,922                    | 18,708 | 9,345 | 6,86   |
| ккал<br>$q_{\pi, \frac{1}{M^2 \cdot K}}$        | 3,243  | 3,7416 | 5,363  | 8,107                     | 2,588   | 0,1397                    | 0,0748 | 0,037 | 0,0274 |
| ккал<br>$q_{\Sigma}$ <sub>M<sup>2</sup>4K</sub> | 19,457 | 22,449 | 32,178 | 48,641                    | 54,347  | 35,062                    | 18,783 | 9,382 | 6,8874 |

Таблица 2.6 – Результаты вычислений

#### **2.6.2Удельный лучистый тепловой поток**

Отправной точкой для расчета значений  $q_n$  является сечения от форсуночной головки и до среза сопла, вычисляя по формулам:

1) для цилиндрической части КС, докритической части сопла на участках с радиусом *R* не менее 1,2 $R_{\scriptscriptstyle \kappa p}$ 

$$
q_{n} = 0, 2q_{\kappa}^{\kappa c};\tag{2.31}
$$

#### 2) Минимального сечения сопла (критики)

$$
q_{n} = 0.05 \cdot q_{\kappa}^{\kappa c};\tag{2.32}
$$

3) для закритической части сопла на участке с радиусом сечений R, не превышающим 1,5*R кр*

$$
q_{n} = 0.02 \cdot q_{\kappa}^{\kappa c};\tag{2.33}
$$

4) для закритической части сопла на участке с радиусом сечений *R* более 1,5 $R_{k,p}$ , но не выше  $R = 2,5R_{k,p}$ 

$$
q_{n} = 0.004 q_{n}^{\kappa c}.
$$
\n(2.34)

#### **2.6.3 Суммарный удельный тепловой поток**

Суммарный удельный тепловой поток через стену КС

$$
q\sum = q_{\kappa} + q_{\kappa}.\tag{2.35}
$$

Результаты расположены в таблице 2.6.

#### **2.6.4 Обобщенный параметр Ф**

Обобщенный параметр Ф

$$
\Phi' = K \cdot q \sum [\text{KK} a \mathbf{I} / \mathbf{M}^2 \mathbf{H} \mathbf{K}],
$$
\n(2.36)

$$
\Phi = 1,163 \cdot \Phi' \Big[ \text{Br/m}^2 \text{K} \Big], \tag{2.37}
$$

где K – коэффициент, представляющий собой комплекс теплофизических свойств охладителя, выбираемый из таблицы 2.7.

Таблица 2.7 - Теплофизические свойства охладителя

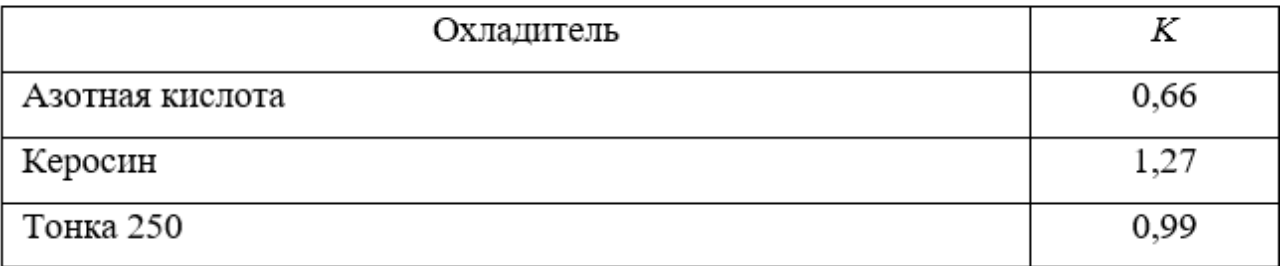

Примечание. Для остальных охладителей принимаем  $K = 1,00$ .

Результаты вычислений заносят в таблицу 2.8.

### **2.6.5Межрубашечный зазор в сечениях камеры сгорания**

Величина межрубашечного зазора КС

$$
\delta_{\scriptscriptstyle M p} = \frac{\left(\dot{m}_{\scriptscriptstyle OX}\right)^{0.8}}{2\pi \cdot R^{0.8} \cdot \Phi \cdot \tau},\tag{2.38}
$$

где *R* – радиус расчетного сечения камеры сгорания, м;

*τ* – время работы двигателя, с;

 $\dot{m}_{\alpha}$  – массовый секундный расход охладителя, кг/с, равный:

– для окислителя

$$
\dot{m}_{ox} = \frac{k_m}{\left(1 + k_m\right)} \cdot \dot{m}_m; \tag{2.39}
$$

– для горючего

$$
\dot{m}_{ox} = \frac{1}{\left(1 + k_m\right)} \cdot \dot{m}_m \,. \tag{2.40}
$$

$$
\dot{m}_{ox} = \frac{1}{1 + 2.67} \cdot 637,0645 = 175,5871 [\text{kr/c}].
$$

Результаты расчета  $\delta_{\text{mp}}$  в таблице 2.8:

Результаты расчета величины межрубашечного зазора  $\delta_{\text{mp}}$  в таблице 2.8: Примечания:

1. Технологический минимум для  $\delta_{\text{mp}}$  составляет 1,5 мм.

2. По условиям жесткости конструкции камеры сгорания максимальная величина межрубашечного зазора не должна превышать 8 мм.

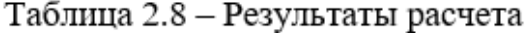

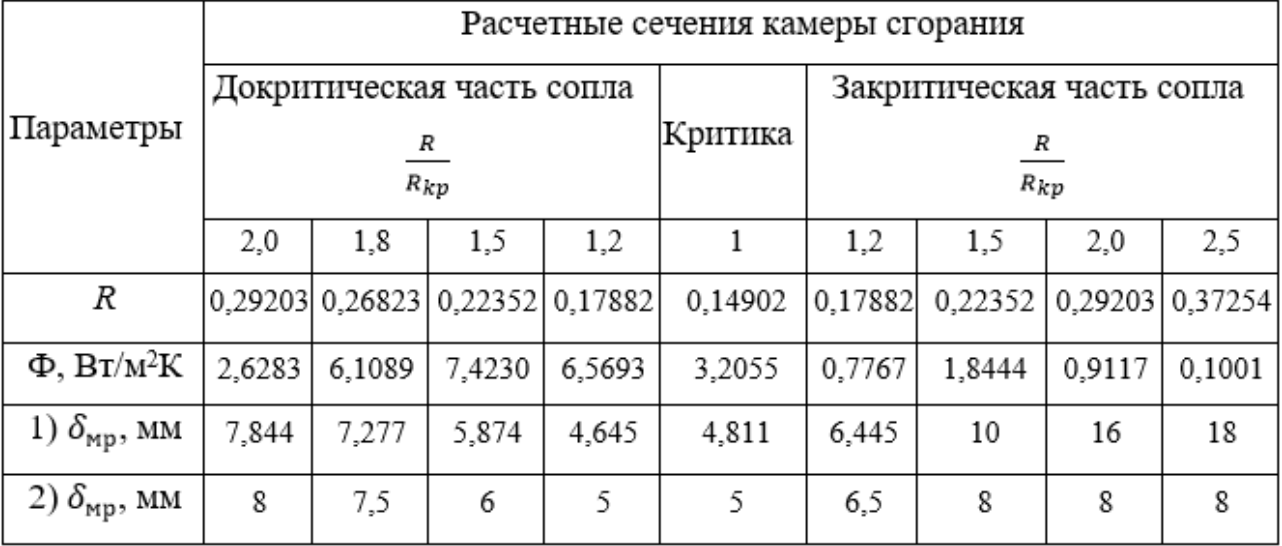

### **2.7 Коэффициент избыточности катализатора**

**2.7.1 Коэффициент избыточности катализатора в пристеночном слое**

В процессе горения стенки КС подвержены воздействию высоких температур, что может повлечь за собой разрушение материала, для предотвращения данного явления используют пристеночный слой, подавая горючее в избытке по сравнению с соотношением КТ в ядре; это позволяет уменьшить температуру воздействия газового потока горения на стенки КС.

Теоретический удельный импульс тяги двигателя в пустоте J<sup>I</sup> для различных значений  $\alpha_{\text{ok}}$  находим по справочнику [3].

#### Таблица 2.9 - Справочные данные

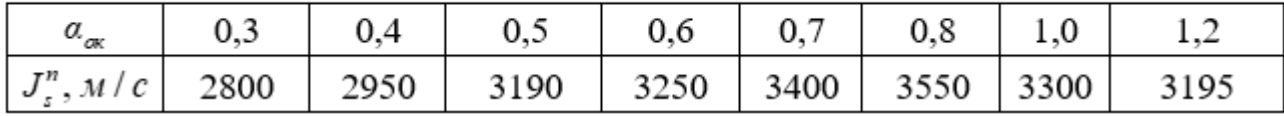

График изменения теоретического удельного импульса тяги от значений коэффициента избытка окислителя  $J_s^{\Pi} = f(\alpha_{\text{ok}})$  строится на основании полученных значений.

По графику определяем  $(\alpha_{\alpha})_{\alpha}$ , значение обеспечивающее максимальный удельный импульс тяги  $J_s^{\Pi}$  проектируемого двигателя, так,  $(\alpha_{\text{ok}})_{\text{opt}}=0,8$ .

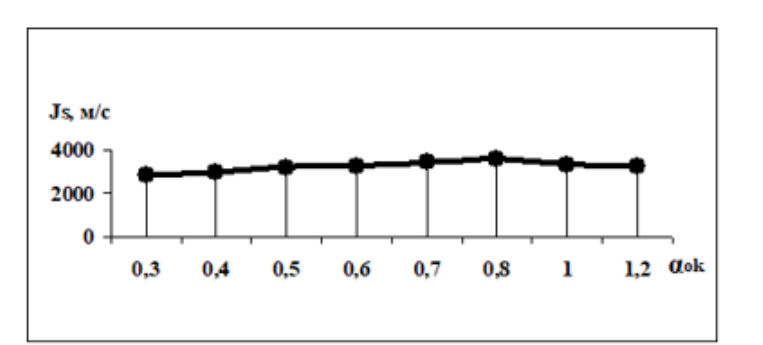

Рисунок 2.5 - График изменения теоретического удельного импульса от коэффициента избытка окислителя

#### $2.8$ Расчет смесительной головки камеры сгорания

#### 2.8.1 Выбор вида форсуночных головок

KC Эффективная работа ЖРД обеспечивается качественным смесеобразованием, которое гарантирует оптимальный процесс горения, зависящий от конструкции СГ и качества топлива.

Топливо, участвующее в процессе горения, поступает в КС через форсунки. Форсуночные отверстия должны обеспечивать равнораспределенное и равным слоем без перепада давлений.

Рассмотрим два вида форсунок: струйные и центробежные.

Струйные форсунки – это отверстия в СГ двигателя с круглым выходным отверстием, через которое один из компонентов топлива, или оба распыляются в КС; её преимуществом является хорошая пропускная способность, простота изготовления и применения. Подвидом струйных форсунок являются щелевые форсунки, которые имеют выходное отверстие в форме щели.

Центробежная форсунка – распылительное устройство, искусственно создающее закрутку струи жидкости или газа, образующее тонкую конусообразную пелену, мгновенно распадающеюся на капли; при этом конус распыла короткий, но широкий.

В проектируемом двигателе все форсунки будут центробежными: для впрыска КРТ концентрически расположим двухкомпонентные, однокомпонентные для образования пристеночного.

Выберем диаметры форсунок ядра и пристеночного слоя:

*d я <sup>ф</sup>*=18 [мм],

 $d^{np} \phi = 10$  [MM].

Определим шаг между форсунками

 $H = d_{\phi}^{*} + \Delta_{1}$  $(2.41)$ 

где  $\Delta_1$ - шаг между форсунками ядра,

 $\Delta_1=1...5$  [MM],

*H*=18+5=23 [мм].

Толщина пристеночного слоя головки равна:

 $\rm L_{np} = 0.5d^a{}_0 + d^{np}{}_0 + \Delta_1 + \Delta_2 = 28$ [MM], (2.42)

где  $\Delta_2$ - расстояние между форсунками пристеночного слоя и стенкой канала.

 $\Delta_2=1...4$  [MM],  $\Delta_2=4$ [MM].

Найдем радиус ядра R<sub>я</sub>:

$$
R_s = R_k - L_{np} = 225,3267 \text{[MM]}.
$$
\n(2.43)

Рассчитаем число концентрических окружностей

$$
Z = \frac{R_s}{H+1} = 9,3. \tag{2.44}
$$

Примем Z=9.

Найдем количество форсунок на каждой концентрической окружности

$$
n = \frac{2 \cdot \pi \cdot r}{H}.\tag{2.45}
$$

Таблица 2.10 - Количество форсунок на концентрической окружности

| ᅭ        | n <sub>1</sub> | $\mathbf{n}_2$ | n3        | $\mathbf{n}_4$ | n5      | $\rm n_6$ | n <sub>7</sub> | ng       | n9                          |
|----------|----------------|----------------|-----------|----------------|---------|-----------|----------------|----------|-----------------------------|
| Значение | O              | -<br>--        | 1 O<br>10 | つよ<br>ت        | э.<br>◡ | ີ ີ<br>ັ  | 43             | 50<br>υU | $\epsilon$ $\epsilon$<br>эo |

$$
n = n_1 + n_2 + n_3 + n_4 + n_5 + n_6 + n_7 + n_8 + n_9,
$$
\n(2.46)

$$
n = 6 + 12 + 18 + 25 + 31 + 37 + 43 + 50 + 56 = 278.
$$

Определим число форсунок в пристеночном слое:

$$
n_{\phi}^{np} = 6 \cdot z = 6 \cdot 9 = 54. \tag{2.47}
$$

Определим расход через форсунку ядра

$$
\dot{m}_{\phi z}^{a} = \frac{\dot{m}_{z}}{n} + 0.5 \cdot n_{\phi}^{np} = 0.5748 \, [\text{kr/c}], \tag{2.48}
$$

$$
\dot{m}_{\phi o}^{s} = \frac{\dot{m}_{o}}{n} = 0,2873 \text{ [kT/c]}.
$$
\n(2.49)

Определим расход через форсунку пристеночного слоя

$$
\dot{m}_{\phi z}^{np} = \frac{\dot{m}_z - \dot{m}_{\phi z}^a \cdot n}{n_{\phi}^{np}} = 0,2873 \text{ [kT/c]}.
$$
\n(2.50)

#### Расчет форсунок двухкомпонентных  $2.9$

## 2.9.1 Форсунки окислителя вещества АТ

Допустим угол распыла  $2\alpha=90^0$ , по графику в справочнике [3], определим  $A=2,9, \varphi=0,7, \mu=0,23.$ 

Определим площадь сечения сопла форсунки

$$
f_c = \frac{\dot{m}_{\phi o}^s}{\mu (2\rho_0 \cdot \Delta p_\phi)^{1/2}},\tag{2.51}
$$

где 
$$
\rho_0
$$
 – плотность окислитель;

$$
\Delta p_{\phi} = 0, 3...1, 5 \text{[MIIa]};
$$
  
\n $\Delta p_{\phi} = 1, 5 \text{[MIIa]}; f_{c} = 1,099 \cdot 10^{-4} \text{[m}^{2}].$ 

Определим d.:

$$
d_c = \sqrt{\frac{4 \cdot \text{fc}}{\pi}} = \sqrt{\frac{4 \cdot 1,099 \cdot 10^{-4}}{3,14}} = 1,1832 \cdot 10^{-2} \text{ [M]}.
$$
 (2.52)

Диаметр закрутки:

\n
$$
d_3 = (1, 5...3)d_c = 17 \text{[MM]}.
$$
\n(2.53)

Диаметр входного отверстия в форсунку

$$
d_{\alpha} = \sqrt{\frac{d_s \cdot d_c}{A \cdot i}},\tag{2.54}
$$

где  $i$  – число входных отверстий,

 $i=4$ 

$$
d_{\alpha} = \sqrt{\frac{17 \cdot 1.1832 \cdot 10^{-5}}{2.9 \cdot 4}} = 4,2378 \cdot 10^{-3} [\text{m}].
$$

Определим скорость компонента на входе в форсунку

$$
\omega_{\text{ex}} = \frac{4\dot{m}_{\phi o}^s}{i \cdot \pi \cdot d_{\text{ex}} \cdot \rho_0} = 20,3896 \text{ [m/c]}.
$$
\n(2.55)

Определим число Re на входе:

$$
\text{Re}_{\alpha x} = \frac{4\dot{m}_{\phi o}^{\alpha}}{\eta \cdot \pi \cdot d_{\alpha x} \cdot i^{1/2}} = 596653,8427,\tag{2.56}
$$

где  $\eta$  - динамическая вязкость;  $\eta = 0,42 \cdot 10^{-3} \left[ H \cdot c / M^2 \right]$ 

Найдем эквивалентную характеристику форсунки

$$
A_{_{\text{3006}}} = \frac{d_3 \cdot d_c}{i \cdot d_{_{\text{ex}}}^2 + \frac{\lambda}{2} \cdot (d_3 - d_c) \cdot d_3} = 2,9,
$$
\n(2.57)

$$
\text{Area} \quad \text{lg}\lambda = \frac{25.8}{\left(\text{lg}\text{Re}_{\text{ex}}\right)^{2.58}} - 2 = \frac{25.8}{\left(\text{lg}596653,8427\right)^{2.58}} - 2 = -1,7203.
$$
\n
$$
\text{OTr} \text{y \text{d}\lambda} = 0,02.
$$

Определим расхождение коэффициентов А и Азкв

$$
\Delta = \left| \frac{A - A_{\text{avg}}}{A} \right| \cdot 100\%,\tag{2.58}
$$

$$
\Delta = \left| \frac{2,9-2,8}{2,9} \right| \cdot 100\% = 3,57\%
$$

Из условия  $\Delta$  < 5 % (3,57% < 5%) можем считать, что данная форсунка является идеальной центробежной форсункой.

Определим диаметр камеры закрутки

$$
d_{\kappa} = d_{\kappa} + d_{\kappa} = 17 + 4,2378 = 21,24 \text{ [MM]},
$$
\n(2.59)

$$
\delta_{\scriptscriptstyle cm} = \frac{(d_{\scriptscriptstyle \phi\!\!\!\rho\!\!\!\!\rho}^{\scriptscriptstyle 0} - d_{\scriptscriptstyle \kappa\!\!\!\!\rho})}{2},\tag{2.60}
$$

$$
d_{\phi}^0 = d_{\kappa} + 2d_{\kappa} \tag{2.61}
$$

где 
$$
d_{cm}
$$
примем 0,7 [мм]  
 $d^0_{\phi\pi}$ =21,24+0,7=21,94 [мм].  
Определим диаметр вихря

$$
d_0^e = d_c \cdot (1 - \varphi)^{1/2} = 6,4807 \text{ [mm]}.
$$
\n(2.62)

## 2.9.2 Форсунки для НДМГ

Воспользуемся уравнением расхода

$$
m_{\phi} = \mu_{\phi} \cdot \omega \cdot F_c \cdot C_{\text{max}},\tag{2.63}
$$

где  $\mu_{\phi} = 0, 7...0, 85;$ 

 $C_{\text{bax}}$ - плотность продуктов сгорания при давлении на выходе из сопла форсунки

 $P_{\text{b} \mu} = P_{\kappa}$ Найдем

$$
C_{\text{max}} = C_{\text{ex}} \cdot \left(\frac{P_{\text{max}}}{P_{\text{ex}}}\right)^{\frac{1}{1.13}},\tag{2.64}
$$

где

$$
C_{\text{ex}} = \frac{P_{\text{ex}}}{RT} = \frac{P_{\text{tc}} + \Delta P_{\phi}}{RT} = \frac{16 \cdot 10^6 + 1.5 \cdot 10^6}{3479 \cdot 336} = 14.97 \left[ \text{ kT/m}^3 \right],\tag{2.65}
$$

$$
C_{\text{max}} = 14,97 \cdot \left(\frac{16}{17,5}\right)^{\frac{1}{1,13}} = 13,9844 \left[\text{ kT/m}^3\right].
$$

Найдем скорость истечения по формуле:

$$
\omega = \sqrt{\frac{2n}{n-1}} \left( RT \right) \left( 1 - \frac{P_{\text{max}}}{P_{\text{ex}}} \right)^{\frac{1,13-1}{1,13}} = 455,6985 \left[ \text{m / c} \right]. \tag{2.66}
$$

Из уравнения расхода через форсунку найдем потребную площадь истечения:

$$
F_c = \frac{\dot{m}_{\phi_c}^2}{\mu_\phi \cdot C_{\text{max}} \cdot \omega} = 1,2026 \cdot 10^{-4} \Big[ \text{m}^2 \Big].
$$
 (2.67)

Выходно отверстие - кольцо с внутренним диаметром равным наружному диаметру форсунки окислителя  $d^0{}_{\phi\pi}$ =21,94 [мм].

Найдем минимальный внешний диаметр двухкомпонентной форсунки ядра
$$
d_{\text{supm}} = \left(\frac{(d_{\phi^a}^0)^2 + 4F}{p}\right)^{1/2} = 28,64 \text{ [MM]},
$$
\n(2.68)

 $d^{n}{}_{\phi z}$ =28,64+2·0,7=30 [MM].

# 2.9.3 Форсунки пристеночного слоя

Воспользуемся уравнением расхода

$$
m_{\phi} = \mu_{\phi} \cdot \omega \cdot F_c \cdot C_{\text{max}},\tag{2.69}
$$

где  $\mu_{\phi} = 0, 7...0, 85;$ 

 $C_{\text{max}}$  - плотность продуктов сгорания при давлении на выходе из сопла форсунки

$$
P_{\scriptscriptstyle\rm B} = P_{\scriptscriptstyle\kappa}.
$$

Найдем

$$
C_{\text{Boltz}} = C_{\text{ex}} \cdot \left(\frac{P_{\text{Boltz}}}{P_{\text{ex}}}\right)^{\frac{1}{1,13}} 13,9844 \left[\text{kr/m}^3\right],\tag{2.70}
$$

где  $\mu_{\phi} = 0, 7...0, 85;$ 

Свых- плотность продуктов сгорания при давлении на выходе из сопла форсунки;

$$
P_{\text{boux}}=P_{\kappa}.
$$

$$
C_{\text{ex}} = \frac{P_{\text{ex}}}{RT} = \frac{P_{\text{tc}} + \Delta P_{\phi}}{RT} = 14,97 \left[ \text{ kT/m}^3 \right].
$$
 (2.71)

 $\omega$ =455,6985 [M/c]. Определим потребную площадь истечения

$$
F_c = \frac{\dot{m}_{\phi_c}^{np}}{\mu_\phi \cdot C_{\text{max}} \cdot \omega} = 0,6011 \cdot 10^{-4} \Big[ \text{m}^2 \Big]. \tag{2.72}
$$

Найдем диаметр отверстия

$$
d^{^{6H}}_{\phi^2} = \sqrt{\frac{4F}{p}} = 0,01301 = 13 \text{ [MM]}.
$$
 (2.73)

Найдем внешний диаметр форсунки пристеночного слоя

$$
d_{\phi^2}^{\prime\prime} = d_{\phi^2}^{\prime\prime\prime} + 2d_{\text{cm}} = 13 + 2.0, 7 = 14, 4 \text{ [MM]}.
$$
 (2.74)

#### 2.10 Определение главных величин насосов

ТНА главный агрегат насосной системы, включающий в себя закрепленные на одном валу насосы, основную турбину и газогенератор, вся система приводится в движение благодаря пусковой турбине.

Насосы разделяют на следующие разные типы: объемные, лопастные и струйные[4].

В проектируемом ЖРД в качестве основного насоса окислителя применим центробежный насос с осевым входом.

Определим объемный расход жидкости, проходящей через насос О:

$$
Q = \frac{\dot{m}}{\rho},\tag{2.75}
$$

где  $\rho$  – плотность компонента,  $\dot{m}_{ox}$  = 463,4774 [KF/c],  $\dot{m}_z = 173,587$  [Kr/c],  $\rho_{0k}$  = 1450 [KT/M<sup>3</sup>],

 $\rho$ *<sub>г</sub>*=808 [кг/м<sup>3</sup>].

Объемный расход жидкости, проходящей через насос окислителя:

$$
Q_{o\kappa} = \frac{463,4774}{1450} = 0,3196 \text{ [m}^3/\text{c]}.
$$
 (2.76)

Объемный расход жидкости , проходящей через насос горючего:

$$
Q_{e} = \frac{173,587}{808} = 0,2148 \left[ \text{m}^{3}/\text{c} \right].
$$
 (2.77)

Напор, создаваемый насосом, определим по формуле:

$$
H = \frac{P_{\text{max}} - P_{\text{ax}}}{\rho},\tag{2.78}
$$

где

$$
P_{ex} = P_{\delta} - \rho \cdot \Delta P_{con.ex} - \rho \cdot \Delta h_{\rho e_3};
$$
\n(2.79)

*Р<sup>б</sup>* – давление в баке; *Рб.г*=2 [МПа], *Рб.ок*=0,33 [МПа]; Δ*Pсоп.вх* – потери энергии во входном сопротивлении; Δ*Pсоп.вх.*г=1 [кгс/см<sup>2</sup> ], *ΔPсоп.вх.ок*=1 [кгс/см<sup>2</sup> ]; Δ*hрез* – резерв по давлению; Δ*hрез.г*=30 [Дж/кг], *Δhрез.ок*=25 [Дж/кг], 6  $\Delta h_{pes. z}$ =30 [Дж/кг], *∆h<sub>peз.oк</sub>*=25 [Дж/кг],<br> $P_{ex. z} = 2 \cdot 10^6 - 808 - 808 \cdot 30 = 0,3049$  [МПа], 6  $P_{\alpha x,z} = 2 \cdot 10^6 - 808 - 808 \cdot 30 = 0,3049 \text{ [M} \text{ [A]},$ <br>  $P_{\alpha x,\alpha x} = 0,33 \cdot 10^6 - 1450 - 1450 \cdot 25 = 0,2923 \text{ [M} \text{ [A]},$ *Рвых.г*=3,2 [МПа], *Рвых.ок*=4,7 [МПа].

Тогда напор, создаваемый насосом горючего, будет равен:<br>  $3.2 \cdot 10^6 - 0.3049 \cdot 10^6$ 

Тогда напор, создаваемый насосом горючего, будет раве  
\n
$$
H_{_{H,2}} = \frac{3,2 \cdot 10^6 - 0,3049 \cdot 10^6}{808} = 3583,0446 [\text{X/Kr}].
$$

Напор, создаваемый насосом окислителя:

$$
H_{_{H.0K}} = \frac{4,7 \cdot 10^{6} - 0,2923 \cdot 10^{6}}{1450} = 3039,7931 [\text{A/KT}].
$$

Величина объемного КПД зависит от конструкции насоса и давлений подачи.

Для насосов ЖРД  $\eta_0 = 0.9...0.95$ , примем  $\eta_0 = 0.95$ . Гидравлический КПД  $n_{\ell}$ =0,7...0,9,  $n_{\ell}$ =0,8. Механический КПД  $\eta_{\mu}$ =0,85...0,98,  $\eta_{\mu}$ =0,9. Тогда полный КПД насоса определим по формуле:

$$
\eta_u = \eta_0 \cdot \eta_z \cdot \eta_u = 0.80,90,95 = 0,684. \tag{2.80}
$$

Для насосов ЖРД  $\eta_{\mu}$ =0,5...0,85.

Полезная мощность определяется по формуле:

$$
N_{\rm ac} = Q \cdot H \cdot \rho,\tag{2.81}
$$

 $\sim$ 

$$
N_{\text{R.R.},0} = 0,3196 \cdot 3039,7931 \cdot 1450 = 1408700,9 [\text{Br}],
$$
  

$$
N_{\text{R.R.},2} = 0,2148 \cdot 3583,0446 \cdot 808 = 621867,5 [\text{Br}].
$$

Потребная мощность привода насоса:

$$
N_{\mu} = \frac{Q \cdot H \cdot \rho}{\eta_{\mu}},\tag{2.82}
$$

$$
N_{_{H2}} = \frac{621867.5}{0.684} = 909162,994 [\text{Br}],
$$
  

$$
N_{_{H.OK}} = \frac{1408700,9}{0.684} = 2059504,24 [\text{Br}].
$$

Коэффициент быстроходности насоса  $n_s$  – число оборотов эталонного насоса, геометрически подобранного натуральному, имеющему тот же

гидравлический и объемный КПД, но с напором в 1Дж/кг и полезной мощностью в 1 Вт[4].

$$
n_s = 3,65 \cdot \omega \frac{\sqrt{Q}}{H^{3/4}}.\tag{2.83}
$$

Отталкиваясь от конструктивных представлений примем *n*=5000 об/мин или *ω*=523,3 рад/с. Находящиеся на одном валу насосы окислителя и горючего будут иметь одинаковые скорости.

Тогда 
$$
n_{s,n,o} = 3,65.523,3 \frac{\sqrt{0,3196}}{3034,7931^{\frac{3}{4}}} = 140,
$$

$$
n_{s,u,o} = 3,65.523,3 \frac{\sqrt{0,2148}}{3583,0446^{\frac{3}{4}}} = 101,2.
$$

Коэффициентам *ns*=30…250 соответствуют центробежные насосы.

Примем, что насос горючего имеет 2 последовательно размещенных ступени. Тогда напор, создаваемый одной ступенью, будет равен:

$$
H_{cm} = \frac{H_{nc}}{2} = \frac{3583,0446}{2} = 1791,5223 [\text{Jx/kr}].
$$
 (2.84)

Коэффициент быстроходности одной ступени

$$
n_{s,cm} = 3,65.523,3 \frac{\sqrt{0,2148}}{1791,5223^{\frac{3}{4}}} = 170.
$$

Все ступени будут центробежные.

Определим крутящие моменты насосов окислителя и горючего:

$$
M_{\kappa p.\kappa,z} = \frac{N_{\kappa,z}}{\omega} = \frac{909162,994}{523,3} = 1737,36[\text{H/m}],
$$
\n(2.85)

$$
M_{\kappa p.\mu.o\kappa} = \frac{N_{\mu.o\kappa}}{\omega} = \frac{2059504,24}{523,3} = 3935,61 \text{ [H/m]}.
$$
\n(2.86)

Определим диаметр вала:

$$
d_e = \sqrt[3]{5.1 \frac{M_{\kappa p}}{\tau}},\tag{2.87}
$$

где  $\tau$  – допустимое напряжение на кручение;

$$
\tau = (2...3) \cdot 10^8 \text{ [Tla]}, \tau = 2 \cdot 10^8 \text{ [Tla]},
$$

$$
d_e = \sqrt[3]{5, 1 \frac{(1737, 36 + 3935, 61)}{2 \cdot 10^8}} = 0,05 \text{ [M]}.
$$

Диаметр втулки

$$
d_{\text{em}} = (1, 1, \dots, 1, 3) d_{\text{e}} = 1, 3 \cdot 0, 05 = 0, 065 \text{ [m]}.
$$
\n(2.88)

Определим действительный объемный расход компонента через колесо:

$$
Q_0 = \frac{Q}{\eta_0},\tag{2.89}
$$

$$
Q_{o.ok} = \frac{0,3196}{0,95} = 0,3364 \left[\,\text{m}^3/\text{c}\,\right],
$$
  

$$
Q_{o.2} = \frac{0,2148}{0,95} = 0,2261 \left[\,\text{m}^3/\text{c}\,\right].
$$

Определим размеры входа в колесо

Найдем эквивалентный диаметр и диаметр входа

$$
D_{1_9} = 0,47 \cdot k_0 \sqrt[3]{\frac{Q_0}{\omega}},\tag{2.90}
$$

Figure 
$$
k_0 = 4, 5...6, 5, k_0 = 5.
$$

\n
$$
D_{1_{3,2}} = 0, 47 \cdot 5 \cdot \sqrt[3]{\frac{0,2261}{523,3}} = 0, 18 \text{ [m]},
$$
\n
$$
D_{1_{3,0\text{K}}} = 0, 47 \cdot 5 \cdot \sqrt[3]{\frac{0,3364}{523,3}} = 0, 21 \text{ [m]}.
$$

Диаметр входа:

$$
D_0 = \sqrt{(D_{19}^2 + d_{em}^2)},\tag{2.91}
$$

$$
D_{0.2.} = \sqrt{0.18^2 + 0.065^2} = 0.19 \text{ [m]},
$$
  

$$
D_{0.0K} = \sqrt{0.21^2 + 0.065^2} = 0.22 \text{ [m]}.
$$

Определим скорость движения жидкости на входе

$$
C_o = \frac{Q_o}{\frac{\pi}{4} \cdot D_{13}^2},\tag{2.92}
$$

$$
C_{o.2} = \frac{0,2261}{\frac{3,14}{4} \cdot 0,18^2} = 9,2892 \text{ [m/c]},
$$
  

$$
C_{o.ox} = \frac{0,3364}{\frac{3,14}{4} \cdot 0,21^2} = 9,7173 \text{ [m/c]}.
$$

Определим ширину входа на колесо  $b<sub>1</sub>$ .

Расширенный вход предусмотрен с целью роста антикавитационных свойств, соответственно  $b<sub>l</sub>$  найдем из условия:

$$
b_1 = (0.375...0.625) \frac{D_{13}^2}{D_1},\tag{2.93}
$$

$$
D_{1.2} = (0.85...0.95) D_{oo} = 0.9 \cdot 0.19 = 0.171 \text{ [m]},
$$
\n(2.94)

$$
D_{10K} = (0.85...0.95) D_{0.0K} = 0.9 \cdot 0.22 = 0.198 \text{ [M]}.
$$
 (2.95)

$$
b_{1z} = 0,375 \cdot \frac{0,18^2}{0,171} = 0,071 \text{ [m]},
$$
  

$$
b_{1ox} = 0,375 \cdot \frac{0,21^2}{0,198} = 0,084 \text{ [m]}.
$$

Зная  $D_l$  и  $b_l$  определим окружную скорость  $u_l$  и меридиональную скорость  $C_{lm}$ :

$$
u_1 = \frac{D_1 \cdot \omega}{2},\tag{2.96}
$$

$$
u_{1z} = \frac{0,171 \cdot 523,3}{2} = 44,74 \text{ [m/c]},
$$
  

$$
u_{1ox} = \frac{0,198 \cdot 523,3}{2} = 51,8067 \text{ [m/c]}.
$$

Вычислим меридиональную скорость

$$
C_{m1} = \frac{Q_o}{\pi \cdot D_1 \cdot b_1 \cdot \psi_1},\tag{2.97}
$$

где  $\psi$ <sup>1</sup> – коэффициент стеснения;

$$
\psi_l=0,85...0,9, \psi_l=0,85.
$$
  

$$
C_{m1,z} = \frac{0,2261}{3,14 \cdot 0,171 \cdot 0,071 \cdot 0,85} = 6,9784 \text{ [m/c]},
$$

$$
C_{m1.0K} = \frac{0,3364}{3,14 \cdot 0,198 \cdot 0,084 \cdot 0,85} = 7,5783 \text{ [m/c]}.
$$

Определим параметры на выходе из колеса

$$
H_m = k_u \cdot u_2^2,
$$
 (2.98)

$$
H_m = \frac{H}{\eta_z},\tag{2.99}
$$

$$
H_{m,z} = \frac{3583,0446}{0,8} = 4478,8058 [\text{A} \cdot \text{K} / \text{K} \cdot \text{K} ],
$$

$$
H_{m,\text{OK}} = \frac{3039,7931}{0,8} = 3799,7414 [\text{A} \cdot \text{K} / \text{K} \cdot \text{K} ].
$$

Примем  $k_{H} = 0, 5$ .

Тогда

$$
u_2 = \sqrt{\frac{H_m}{k_u}},\tag{2.100}
$$

$$
u_{2z} = \sqrt{\frac{4478,8058}{0,5}} = 94,6447,
$$
  

$$
u_{2ox} = \sqrt{\frac{3799,7414}{0,5}} = 87,17501.
$$

Найдем приближенное значение диаметра колеса

$$
D_2 = \frac{2 \cdot u_2}{\omega},
$$
  
\n
$$
D_{2z} = \frac{2 \cdot 94,6447}{523,3} = 0,3617 \text{ [m]},
$$
\n(2.101)

$$
D_{2\text{ox}} = \frac{2 \cdot 87,17501}{523,3} = 0,3332 \text{ [M]}.
$$

Определим угол наклона лопатки:

$$
tg\beta_{1} = \frac{C_{m1}}{u},
$$
\n
$$
tg\beta_{12} = \frac{6,9784}{44,74} = 0,15598,
$$
\n
$$
\beta_{12} \approx 10^{0},
$$
\n
$$
tg\beta_{1ox} = \frac{7,5783}{51,8067} = 0,14628,
$$
\n
$$
\beta_{1ox} \approx 9^{0}.
$$
\n(2.102)

$$
\beta_{1n} = \beta_1 + \Delta \beta_n, \tag{2.103}
$$

Figure 
$$
\Delta \beta_n = 5 \dots 15^0
$$
,  $\Delta \beta_n = 8^0$ .

\n $\beta_{L} = 10 + 8 = 18^0$ ,  $\beta_{L} = 9 + 8 = 17^0$ .

Определим число лопаток:

$$
z = 6,5 \cdot \frac{D_2 + D_1}{D_2 - D_1} \cdot \sin \frac{\beta_{1x} + \beta_2}{2},
$$
\n(2.104)

$$
r_{\text{R}} = \beta_2 = 15...60^\circ, \beta_2 = 20^\circ.
$$
  
\n
$$
z_{\mu,2} = 6, 5 \cdot \frac{0,3617 + 0,171}{0,3617 - 0,171} \sin \frac{18 + 20}{2} \approx 6,
$$
  
\n
$$
z_{\mu,\text{ok}} = 6, 5 \cdot \frac{0,3332 + 0,198}{0,3332 - 0,198} \sin \frac{17 + 20}{2} \approx 7.
$$
  
\nОбычно *z*=6...12.

### 2.11 Расчет предкамерной турбины

Турбина предназначена для преобразования в механическую энергию лопаток из потенциальной энергии ПГ из ГГ или испарений охладителя.

Потребная мощность турбины это сумма потребных мощностей насосов окислителя и горючего, приводимых в действие турбиной[4]:

$$
N_{\text{nomp}} = N_{\text{H},2} + N_{\text{H},0} = 909162,994 + 2059504,24 = 2968667,234 \text{ [Br]}.
$$
 (2.105)

Мощность, снимаемая с турбины:

$$
N_m = \dot{m}_z \eta u_x \dot{L}_{a\partial},\tag{2.106}
$$

где  $\dot{m}_z$  – массовый расход газа через турбину,

$$
\dot{m}_z = \frac{\dot{m}_0}{k_{\text{M2}}},\tag{2.107}
$$

Figure 
$$
k_{M2} = \alpha_{OK} \cdot k_M
$$
,

\n
$$
\alpha_{OK} = 14
$$
\n
$$
k_{M2} = 14 \cdot 2,67 = 37,38
$$
\n
$$
\dot{m}_2 = \frac{467,4774}{38,38} = 12,3991 \text{ [KT/c]},
$$

 $\eta_{\mu}$  =0,684 - полный КПД насосов,

 $L_{a\partial}$ - удельная адиабатная работа газа через турбину.

$$
L_{a\delta} = \frac{\gamma}{\gamma - 1} \cdot RT_{\delta} (1 - \left(\frac{1}{p}\right)^{\frac{\gamma - 1}{\gamma}} = \frac{1.13}{1.13 - 1} \cdot 336 \cdot 850 \cdot \left(1 - \left(\frac{1}{1.42}\right)^{\frac{1.13 - 1}{1.13}}\right) =
$$
\n
$$
= 98117,4685 [\text{A} \times \text{kr}]. \tag{2.108}
$$

Объемный расход газа на входе в колесо турбины

$$
V_o = \frac{(\dot{m}_2 \cdot RT_o)}{P_e} = \frac{12,3991.336.850}{24.10^6} = 0,1475 \left[ \text{m}^3/\text{c} \right].
$$
 (2.109)

Коэффициент быстроходности турбины:

$$
n_{\rm sm} = 193,3 \cdot \frac{\omega \cdot \sqrt{V_o}}{L_{\rm ad}^{\frac{3}{4}}} = \frac{193,3 \cdot 523,3 \cdot \sqrt{0,1475}}{98117,4685^{3/4}} = 7,0076\tag{2.110}
$$

Степень реактивности турбины задается из интервала  $C_m=0,1...0,3=0,25$ Адиабатная скорость равна:

$$
C_{a\delta} = \sqrt{2L_{a\delta}} = \sqrt{2.98117,4685} = 442,9841 \text{ [m/c]}.
$$
 (2.111)

Окружная скорость турбины равна

$$
u = 0.55 \cdot C_{a\partial} = 0.55 \cdot 442,9841 = 243,64127 \text{ [m/c]}.
$$
 (2.112)

Средний диаметр турбины равен

$$
D_{cp} = \frac{2 \cdot u}{\omega} = \frac{2 \cdot 243,64127}{523,3} = 0,93117 \text{ [m]}.
$$
 (2.113)

#### 2.12 Расчет преднасоса

Возникновение разрывов или пустот, заполняемых парами, потока жидкости в местах минимального давления называется холодным кипением, которое нарушает правильную работу насосов, т.к. напор падает и расход жидкости уменьшается, а также велика вероятность схлопывания пузырьков,

которая может привести к разрушению агрегата. При работе в ЖРД кавитация недопустима.

Мера предотвращения кавитации - применение осевых или шнековых преднасосов. Последний увеличивает давление, попутно создавая закрутку, уменьшающую скорость движения КТ на входе. Вследствие чего установлен шнековый насос непосредственно у бака окислителя.

Определим объемный расход жидкости, проходящей через насос  $Q$ :

$$
Q = m/\rho, \tag{2.114}
$$

где  $\rho$  - плотность компонента.

 $\dot{m}_{ox}$  = 463,4774 [Kr/c]  $\rho_{0k}$  = 1450 [KT/M<sup>3</sup>]

Объемный расход жидкости, проходящей через шнековый насос:

$$
Q = \frac{463,4774}{1450} = 0,3196 \text{ [m}^3/\text{c}].
$$

Напор, создаваемый насосом, определим по формуле:

$$
H = \frac{P_{\text{max}} - P_{\text{ex}}}{\rho},\tag{2.115}
$$

где

$$
P_{\text{ex}} = P_{\delta} - \rho \cdot \Delta P_{\text{con-ex}} - \rho \cdot \Delta h_{\text{pes}} \tag{2.116}
$$

 $P_6$  – давление в баке;  $P_6 = 0,33$  [MIIa];  $\Delta P_{con,ex}$  – потери энергии во входном сопротивлении;  $\Delta P_{con.6x}$ =140 [KFC/CM<sup>2</sup>];  $\Delta h_{\text{pes}}$  – резерв по давлению;

Δ*hрез* =20 [Дж/кг]; 6  $\Delta h_{pes}$  =20 [Дж/кг];<br> $P_{ex} = 0,33 \cdot 10^6 - 140 \cdot 1450 - 1450 \cdot 20 = 0,098$  [МПа], *Рвых* =4,7 [МПа].

Напор, создаваемый насосом:  
\n
$$
H = \frac{4,7 \cdot 10^6 - 0,098 \cdot 10^6}{1450} = 3173,7931 \text{ [Xk/kr]}.
$$

Величина объемного КПД зависит от конструкции насоса и давлений подачи. Для насосов ЖРД *η0*=0,9…0,95.

Примем *η0*=0,9.

Гидравлический КПД *ηг*=0,7…0,9, *ηг*=0,85.

Механический КПД *ηм*=0,85…0,98, *ηм*=0,95.

Тогда полный КПД насоса определим по формуле:

$$
\eta = \eta_0 \cdot \eta_2 \cdot \eta_3 = 0.90,85 \cdot 0.95 = 0.72 \tag{2.117}
$$

Для насосов ЖРД *ηн*=0,5…0,85.

Полезная мощность определяется по формуле:  
\n
$$
N_{\text{ac}} = Q \cdot H \cdot \rho = 1470799,198 \text{ [Br]}.
$$
\n(2.118)

Потребная мощность, затрачиваемая на привод насоса, вследствие потерь будет больше полезной мощности и будет иметь вид:

$$
N_{\mu} = \frac{Q \cdot H \cdot \rho}{\eta_{\mu}} = 2042776,664 \text{ [Br]}.
$$
 (2.119)

Определим параметры на выходе из колеса

$$
H_m = k_u \cdot u_2^2,\tag{2.120}
$$

$$
H_m = \frac{H}{\eta_z} = 3733,8742 \text{ [Jx / kr]}.
$$
\n(2.121)

Примем  $k_{H}$ =0,5.

Тогда

$$
u_2 = \sqrt{\frac{H_m}{k_n}} = 122,21087.
$$
 (2.122)

Найдем приближенное значение диаметра колеса

$$
D_2 = \frac{2 \cdot u_2}{\omega} = 0,3892 \text{ [m]}.
$$
\n(2.123)

Определим угол наклона лопатки:

$$
tg\beta_1 = \frac{C_{m1}}{u} = 0,016282,\tag{2.124}
$$

 $\beta_1 \approx 10^\circ$ .

$$
\beta_{1n} = \beta_1 + \Delta \beta_n, \tag{2.125}
$$

$$
\text{rge} \quad \Delta \beta_n = 5 \dots 15^0, \ \Delta \beta_n = 10^0.
$$
\n
$$
\beta_{1n} = 10 + 10 = 20^0.
$$

Определим число лопаток:

$$
z = 6,5 \cdot \frac{D_2 + D_1}{D_2 - D_1} \cdot \sin \frac{\beta_{1n} + \beta_2}{2} \approx 12, \tag{2.126}
$$

$$
r \text{Re} \quad \beta_2 = 15...60^0, \beta_2 = 30^0.
$$

Обычно *z*=6…12.

#### **2.13 Расчет массы двигательной установки**

Масса двигательной установки зависит от значений режимных параметров: *Рк*, *Ра*, *Км*, *Рвхi* и др.

Масса двигательной установки может составлять 0,2…0,45 конечной массы *i*-й ступени ракеты. Она равна сумме масс отдельных агрегатов и узлов ДУ. Массы этих агрегатов выражают в виде функций режимных параметров двигателя[16].

Найдем удельную массу камеры сгорания

$$
\gamma_k = 3.03 \cdot \frac{p_k \cdot 10^{-6}}{\sqrt{d_{kp}}} - 17 = 71.80422 \left[ \text{ kT/m}^2 \right]. \tag{2.127}
$$

Определим удельную массу сопла

$$
\gamma_c = 5,894 \cdot 10^{-2} \cdot \left(\frac{p_k}{\sqrt{\varepsilon \cdot d_{kp}}} \right)^{0.475} - 23,58 = 33,56296 \text{ [kT/m}^2 \text{]}.
$$
 (2.128)

Относительная боковая поверхность цилиндрической части камеры сгорания

$$
S_{u} = 3.544 \cdot L_{n_{\text{puse}}} \cdot \sqrt{\frac{p_{k} \cdot \dot{m}F}{\dot{m}_{t}}} - \frac{2}{\sqrt{\beta \cdot \dot{m}F}} + \sqrt{\beta \cdot \dot{m}F} + 1, \qquad (2.129)
$$

где *Lприв*- приведенная длина двигателя, *ṁF*- относительная расходонапряженность камеры сгорания,

$$
\dot{m}F = \frac{\dot{m}_m}{p_k \cdot F_k} = 0,0001976 \text{ [c/m]}.
$$
\n(2.130)

По данным статистики *ṁF*=(0,8…2,5)·10-4 [с/м]. Полученное значение соответствует данным статистики. Расходный комплекс

$$
\beta = \frac{p_{k} \cdot F_{k}}{\dot{m}_{m}} = 1752,7896 \text{ [m/c]}.
$$
\n(2.131)

По данным статистики расходный комплекс находится в диапазоне *β*=1700…2400 м/с. Результат удовлетворяет данному условию. тики расходный<br>гат удовлетворяе<br> $\frac{10^6 \cdot 0,0001976}{637,0645}$ 

110 данным статистики расходным комплекс находится в диапазоне

\n0...2400 м/с. Результат удовлетворяет даниому условию.

\nS<sub>u</sub> = 3,544 · 2000 
$$
\sqrt{\frac{16 \cdot 10^6 \cdot 0,0001976}{637,0645}} - \frac{2}{\sqrt{1752,7896 \cdot 0,0001976}} + \sqrt{1752,7896 \cdot 0,0001976} + 1 = 23,663.
$$

Относительная боковая поверхность сужающейся части сопла:

$$
S_{cc} = \frac{2}{\beta \cdot \dot{m}F} + \frac{0,818}{\sqrt{\beta \cdot \dot{m}F}} - 0,978 = 6,186.
$$
 (2.132)

Относительная боковая поверхность расширяющейся части сопла

$$
S_c = S_o \left( 1 - \left( 1, 415 - \frac{0.277}{\sqrt{\overline{R}_a}} \right) \cdot f(Z) \right),
$$
 (2.133)

где

$$
S_o = (32 - 10k)(\overline{R}_a - 1) + (2.1 + 1.6k^4) \cdot \sqrt[4]{\overline{R}_a - 1} = 92,52.
$$
 (2.134)

$$
\overline{R}_a = \frac{R_a}{R_{kp}} = 5,145 \text{ [m]}.
$$
\n(2.135)

$$
Z = 1 - \left(\frac{\sin\beta_a}{0.6 - (0.018k - 0.0175)(\bar{R}_a + 24)}\right)^{\frac{4}{3}} = -0.424.
$$
 (2.136)

$$
f(Z) = 1 - \exp\left(-\sqrt[3]{1 - Z}\right) = 1 - \exp\left(-\sqrt[3]{1 + 0,424}\right) = 0,676. \tag{2.137}
$$

Тогда 
$$
S_c = 92,52 \left( 1 - \left( 1,415 - \frac{0,277}{\sqrt{5,145}} \right) \cdot 0,646 \right) = 11,659
$$

Массу камеры сгорания вычислим по формуле

$$
m_{kc} = F_{kp} \left( \gamma_k \left( S_u + S_{cc} \right) + \gamma_c \cdot S_c + \frac{1,63 \cdot 10^6}{\sqrt{p_k \cdot m_m \cdot \beta}} - \frac{8,5}{F_{kp}} \right) = 223,521 \text{ [KT]}.
$$
 (2.138)

## 2.14 Расчет массы ТНА

Определим перепад давления в насосе горючего:

$$
\Delta p_z = P_{\text{max},z} - P_{\text{max},z} = 3,2.106 - 0,3049.106 = 2,8951 \text{[M} \text{[} \text{M} \text{[} \text{I} \text{a} \text{]} \text{]}. \tag{2.139}
$$

Перепад давления в насосе окислителя

$$
\Delta p_{\text{ox}} = P_{\text{max.ON}} - P_{\text{max.ON}} = 4,7.106 - 0,2923.106 = 4,4077 \text{ [MIIa]}.
$$
\n(2.140)

Допустимое кавитационное падение полного давления на входе в насос окислителя:

$$
\Delta p_{cp.ox} = P_{\alpha x.ox} - P_{s.ox},\tag{2.141}
$$

где  $P_{s.o \kappa}$  – давление насыщенных паров окислителя;

$$
P_{s.o\kappa}
$$
= 96 [κΠa];  
 $\Delta p_{cp.o\kappa}$ =0,2923·10<sup>6</sup>-96·10<sup>3</sup>=0,1963 [MΠa].

Сумма весовых коэффициентов насосов горючего и окислителя равна

$$
D=D_{r}+D_{\text{ok}},\tag{2.142}
$$

$$
D_z = \frac{\dot{m}_z}{\omega} \left( \frac{\Delta P_z}{\rho_z} \right)^{1.5},\tag{2.143}
$$

$$
D_{o\kappa} = \frac{\dot{m}_{o\kappa}}{\omega} \left( \frac{\Delta P_{o\kappa}}{\rho_{o\kappa}} \right)^{1.5},\tag{2.144}
$$

### где *ω* – частота вращения ротора ТНА;

$$
\omega = \frac{C_{cp.\max}\left(\frac{\Delta P_{ok}}{\rho_{ok}}\right)^{\frac{3}{4}}}{298\sqrt{\frac{\dot{m}_{ok}}{\rho_{ok}}}} = \frac{3200\left(\frac{0.1963 \cdot 10^6}{1450}\right)^{\frac{3}{4}}}{298\sqrt{\frac{463,4774}{1450}}} = 753,8.
$$
\n(2.145)

Тогда Dг= 49390,0684, D<sub>ок</sub>= 103047,7389, D= 49390,0684+103047,7389=152437,8073. Массу ТНА найдем по формуле:

$$
m_{\text{THA}} = 21 + 0.54 \cdot 10^{-3} \cdot D = 21 + 0.54 \cdot 10^{-3} \cdot 152437,8073 = 103,3164 \text{ [kr]}.
$$
 (2.146)

Рассчитаем массу двигателя:

$$
m_{AB} = m_{\text{kc}} + m_{\text{THA}} + 0.396 \cdot P - 73.1 = 883.377 \text{ [kT]}.
$$
\n(2.147)

#### **2.15 Расчет на прочность**

#### **2.15.1 Назначение и классификация редукторов**

Способом понижения давления газа баков высокого давления служит применение редукторов давления. В ЖРД редукторы давления устанавливаются в магистралях подачи топлива и наддува топливных баков[4].

В зависимости от направления открытия клапана, редуктор делится на агрегаты прямого и обратного хода; при применении редуктора прямого хода клапан открывается по потоку газа высокого давления, в обратном против потока под усилием[4].

По типу чувствительного элемента редукторы можно разделить на[4]:

- сильфонные;
- мембранные;
- плунжерные или поршневые.

Проведем расчет поршневого редуктора:

Давление газа на входе определим по следующей формуле:

$$
P_{\text{exmin}} = P_{\text{max}} + \Delta P_{\text{ped}},\tag{2.148}
$$

$$
\Delta P_{\text{pe0}} = (0, 25...0, 5) P_{\text{max}}, \tag{2.149}
$$

Примем *Рвых*=6 МПа  $\Delta P_{\rho e\partial} = 0, 5 \cdot 6 \cdot 10^6 = 3$  [MIIa].

Тогда  $P_{\text{exmin}} = 6 \cdot 10^6 + 3 \cdot 10^6 = 9 \text{ [MIIa]}.$ 

Площадь дросселирующего сечения определяется по формуле:

$$
F_{opocc} = \frac{\dot{m}}{\mu \cdot A(\gamma) \cdot \frac{P_{\text{exmin}}}{\sqrt{RT_{\text{exmin}}}}},
$$
\n(2.150)

где  $\mu=0.65...0.8, \mu=0.8$ 

$$
T_{\text{exmin}} = T_{\text{ex}} \cdot \left(\frac{P_{\text{exmin}}}{P_{\text{exmax}}}\right)^{\frac{n-1}{n}} = 293 \cdot \left(\frac{9 \cdot 10^6}{47 \cdot 10^6}\right)^{\frac{1.25-1}{1.25}} = 210,52[K].
$$
 (2.151)

 $n=1,25$ - показатель политропы. где

Расход газа через редуктор определим по следующей формуле:

$$
\dot{m} = Q_c \cdot \frac{P_\delta}{RT_\delta},\tag{2.152}
$$

где  $Q_c = 0.2148 \text{ [m}^3/\text{c}] - 0.05$ ьем бака, освобождаемый за секунду;  $P_6$ =0,33 [МПа] - давление в баке.

$$
\dot{m} = 0,2148 \cdot \frac{0,33 \cdot 10^6}{287 \cdot 216} = 1,143 [\text{kr/c}].
$$

у - показатель адиабаты.

$$
A(\gamma) = \sqrt{2\frac{\gamma}{\gamma + 1} \cdot \left(\frac{2}{\gamma + 1}\right)^{\frac{2}{\gamma - 1}}} = 0,65,
$$
\n(2.153)

Тогда

\n
$$
F_{opocc} = \frac{1,143}{0,8 \cdot 0,65 \cdot \frac{9 \cdot 10^6}{\sqrt{287 \cdot 210,52}}} = 0,0089 \text{ [m}^2 \text{]}.
$$

Зная величину  $F_{opocc}$ , задаем  $d_{\kappa i}$ =10мм.

Давление герметичности определим по формуле:

$$
Q_{\text{temp}} = q_{\text{temp}} \cdot F_{\text{ced}},\tag{2.154}
$$

где  $q_{rem} = 25.10^{-6}$  [Н/м],

 $F_{ce\delta} = \pi \cdot d_{cp} \cdot \delta$  - площадь поверхности соприкосновения седла клапана с клапаном.

$$
\delta = (0,3...0,5),
$$
  
\n
$$
d_{cp} = d_{\kappa n},
$$
  
\n
$$
d_{cp} = d_{\kappa n} + \delta = 10 + 0,4 = 10,4 \text{ [MM]}.
$$
  
\n
$$
\text{Tor}_{\kappa q} = 3,14 \cdot 0,0104 \cdot 0,4 = 0,013 \text{ [M}^2].
$$
  
\n
$$
Q_{\kappa e p M} = 25 \cdot 10^{-6} \cdot 0,013 = 0,325 \cdot 10^{-6} \text{ [H/M}^2].
$$

Для улучшения характеристики редуктора берем диаметр плунжера на 0,3% больше диаметра клапана, т.е.  $d_n = 10, 9$ .

Определим необходимую силу пружины при отсутствии расхода, т.е. h=0.

$$
Q = P_{\text{max}} \cdot F_{\text{xx}} + P_{\text{armax}} \cdot (F_n - F_{\text{xx}}),
$$
\n(2.155)

где

$$
F_{\kappa n} = \frac{\pi d_{\kappa n}^2}{4} = \frac{3,14 \cdot 0,0104^2}{4} = 0,00008 \left[ \text{m}^2 \right],\tag{2.156}
$$

$$
F_n = \frac{\pi d_n^2}{4} = \frac{3,14 \cdot 0,0109^2}{4} = 0,00009 \text{ [m}^2 \text{]}.
$$
 (2.157)

Тогда  $Q = 6.10^6 \cdot 0,00008 + 47 \cdot 10^6 \cdot (0,00009 - 0,00008) = 950$ [H].

Материал пружины - кремнистая сталь 60С2. Для нее  $\tau$ =736 МПа, модуль сдвига G=78500 МПа.

Зададим индекс пружины  $c = D/d = 5$ , для  $c = 5$ ,  $k_0 = 1,3$ .

Диаметр витка пружины определим по формуле:

$$
d = 1, 6 \cdot \sqrt{\frac{k_0 \cdot c \cdot Q}{\tau}} = 1, 6 \cdot \sqrt{\frac{1, 3 \cdot 5 \cdot 950}{736 \cdot 10^6}} = 4, 6 \text{ [MM]}.
$$
 (2.158)

Т.к. *d*=4,6 мм, то *D=d·c*=23 [мм].

Зададим жесткость пружины *k*=50500 [Н/м].

$$
i = \frac{G \cdot d^4}{8 \cdot k \cdot D^3} = \frac{78500 \cdot 10^6 \cdot 0,0046^4}{8 \cdot 50500 \cdot 0,023^3} = 7,16.
$$
 (2.159)

Берем рабочее число витков *i*=7.

Уточняем значение жесткости пружины по формуле:

$$
k = \frac{G \cdot d^4}{8 \cdot D^3 \cdot i} = \frac{78500 \cdot 0.0046^4}{8 \cdot 0.023^3 \cdot 7} = 51691, 2 \text{ [H/m]}.
$$
 (2.160)

Рассчитаем характеристику редуктора. Полученные данные занесем в таблицу 2.11. А также отобразим зависимость  $P_{\text{BUX}}$  от  $P_{\text{BX}}$  на рисунке 2.6.

| $P_{BX}$<br>МПа | $\mid P_{\text{ex}}(F_n - F_{\text{ex}}), \mid \left  \frac{P_{\text{ex}}}{P_{\text{ex}}} \right  \mid \text{,}$ |      | $A(\gamma)$ | $A = \mu \pi A(\gamma)$ | $T_{\rm{ex}}$ , $K$ | $\frac{k \cdot m \cdot \sqrt{RT_{ex}}}{Ad_{cp}P_{ex}}$ | $Q - 2 - 7$ | $P_{ex}$ – (8)<br>$F_{\kappa\pi}$<br>МПа |
|-----------------|----------------------------------------------------------------------------------------------------|------|-------------|-------------------------|---------------------|--------------------------------------------------------|-------------|------------------------------------------|
|                 | 2                                                                                                    | 3    | 4           | 5                       | 6                   |                                                        | 8           | 9                                        |
| 47              | 470                                                                                                    | 0,12 | 0,65        | 1,6                     | 293                 | 21,907                                                 | 458,09      | 5,726                                    |
| 39              | 390                                                                                                    | 0,17 | 0,65        | 1,6                     | 218,5               | 22,799                                                 | 537,2       | 6,715                                    |
| 31              | 310                                                                                                    | 0,25 | 0,65        | 1,6                     | 228,79              | 29,35                                                  | 610,65      | 7,633                                    |
| 23              | 230                                                                                                    | 0,37 | 0,65        | 1,6                     | 242,69              | 40,742                                                 | 679,3       | 8,491                                    |
| 15              | 150                                                                                                    | 0,61 | 0,65        | 1,6                     | 264,54              | 65,199                                                 | 734,8       | 9,185                                    |
| 9               | 90                                                                                                    | 0,67 | 0,65        | 1,6                     | 293                 | 114,404                                                | 745,6       | 6                                        |

Таблица 2.11 - Характеристика редуктора

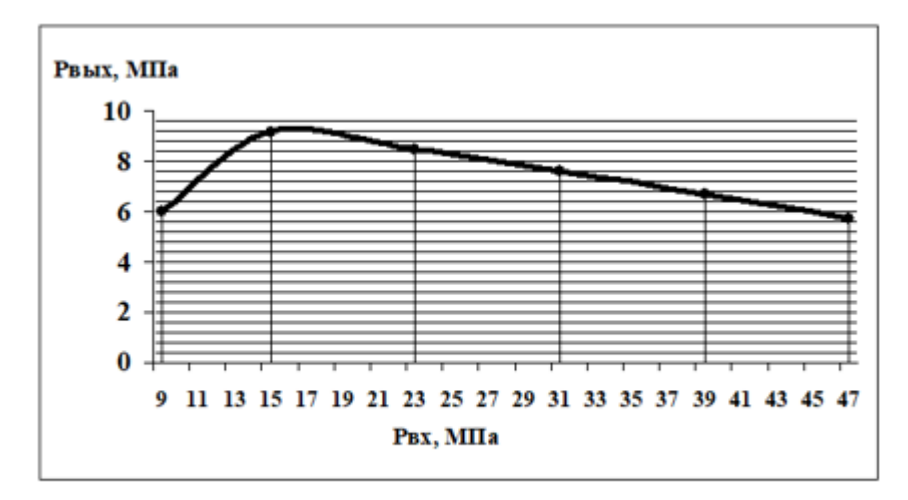

Рисунок 2.6 – Характеристика редуктора

### З ТЕХНОЛОГИЧЕСКАЯ ЧАСТЬ

#### 3.1 Технологичность конструкции

Технологичность конструкции - это комплекс ее качеств, которые в осуществлении подходящих расходов работ, капитала, используемого материала и времени при технической подготовке изготовления и эксплуатации ЛА. Технологичность конструкции обладает некоторыми особенностями, которые определяют различные этапы работы:

производственная технологичность, обуславливается критериями производства;

эксплуатационная технологичность, формируется из условий хранения, транспортировки, исполнения технического обслуживания в ходе подготовки к запуску.

#### 3.2 Обеспечение технологичности

На первом этапе проектирования устанавливаются формы поверхностей базовых подбираются частей летательного аппарата, материалы ДЛЯ производства элементов конструкции.

При техническом и рабочем этапах проектирования соблюдаются элементов конструкции. Соответствия общим и соотнесения частным технологическим требованиям, выражающие способности определенных действий разработки и сборки.

Разрабатывая любой элемент конструкции ЛА, проектировщик, учитывая масштаб подбирает максимально результативный технологический процесс, намечая единые конструктивные формы, надлежащие характерные черты подобранного процесса, и при подробном конструировании делает выбор таких параметров, которые гарантируют достижение наиболее удовлетворяющих технико-экономических показателей при производстве объекта.

#### 3.3 Выбор конструкционных материалов

Первоочередные требования, которые необходимо обеспечить ЭТО минимизация массы при условии неразрушимости конструкции. Эти требования

зависят от назначения элемента конструкции для которого осуществлялся выбор материалов, методов соединения и других факторов.

Таким образом, в соответствии с вышеперечисленными критериями принимаем решение применять:

 высокопрочные алюминиевые сплавы для корпусных деталей насосных агрегатов;

 никелевые сплавы для газового тракта турбины, включая жаропрочные для горячих газовых магистралей;

титановый сплав для камеры сгорания.

**3.4 Технологический процесс проведения пневматических испытаний на герметичность. Основные понятия и определения.**

Пневматические испытания проводятся с целью определения соответствия прочности и герметичности ПГС или их составных частей требованиям, излагаемых в технической документации.

Герметичность – это наибольшая допустимая проницаемость стенок (и их швов), ограничивающих изолируемую среду (газ или жидкость) в отсеке, узле или системе ЛА.

Количественная оценка герметичности определяется утечкой через элементы конструкции рабочего или контрольного вещества, величина которой характеризует степень герметичности.

Степень герметичности (конкретная численная величина) может быть задана суммарной утечкой ил натеканием для всей поверхности проверяемого изделия, для единицы поверхности или единицы погонной длины шва (недопустимая суммарная утечка на единицу площади или погонный метр сварного шва) и для отдельной неплотности (локальной течи), т.е. недопустимая локальная (частная) утечка.

Степень герметичности различных конструкций и их узлов можно сравнивать только при равноценных условиях испытаний (давление, температура, контрольное вещество и т.д.).

Натекание характеризуется количеством газа, проникающего внутрь откачанной (до давления, пренебрежимо малого по сравнению с атмосферным) системы. Однако изменение внешнего давления состава газовой среды будет изменять количество газа, проникающего внутрь системы. Но при этом негерметичность как свойство отсека, узла системы останется неизменной. Поэтому количественную оценку натекания принято производить при определенных стандартных условиях внешнего давления либо с последующим пересчетом полученных показателей. Стандартными условиями считается натекание воздуха при внешнем давлении в 1 атм. В этом случае натекание характеризует общую герметичность узла и определяется проникновением изолируемой среды через все имеющиеся в узле течи. Во многих случаях определение общего натекания позволяет установить соответствие испытуемых объектов требованиям чертежа или техническим условиям и является, таким образом, конечной целью испытания на герметичность.

Течь - это место в конструкции, где имеется сквозной микроканал, обусловленный нарушением герметичности узла, системы или отсека.

Существует несколько методов проверки герметичности системы каждый из этих методов обладает различной чувствительностью. В зависимости от назначения объекта, условий его эксплуатации, длительности его хранения в заправленном или незаправленном состоянии зависит и выбор проверки герметичности. Давление газа в испытываемом объекте во время пневмоиспытаний обычно составляет 0,6…0,8 рабочего давления.

#### **3.5 Метод спада давления**

Пневматические испытания по методу спада давления сводятся к созданию в испытываемом объекте избыточного давления и к замеру давления в начале и в конце установленного промежутка времени. Изменение первоначально замеренной величины давления свидетельствует о негерметичности объекта. Места течи при этом методе не определяются[12].

Метод спада давления рекомендуется применять при испытании объектов, объем которых не превышает 0,5 л, так как с увеличением объема испытываемых

объектов значительно повышается продолжительность испытания.  $\Pi$ ри пневмоиспытаниях, особенно при использовании метода спада давлений, изменение температуры необходимо учитывать газа. заполняемого  $\overline{B}$ испытываемую емкость. Так, при заполнении большой емкости с низким давлением из баллонов высокого давления газ при расширении охлаждается, а при заполнении баллонов высокого давления газ нагревается. В том и другом случае необходима достаточно большая выдержка для выравнивания температур испытываемого объекта и окружающей среды. Температура окружающей среды, замеренная в начале испытания и во время испытания не должна изменяться более, чем на  $\pm 2^{0}$ С. Иначе это свидетельствует об ошибках при проведении испытаний или неисправности какого-то элемента. Число измерений должно быть не менее 3. По полученным данным вычисляется среднее арифметическое значение спада давления. На каждый испытываемый объект устанавливается не менее 2 приборов, измеряющих давление. Это необходимо что измерения были осуществлены в соответствии с требованиями. Отбор давления необходимо производить в точках с минимальными скоростями газа во время заполнения [12].

#### 3.6 Технологическая карта

Порядок проверки герметичности магистралей управления клапанами давления указан в таблице 3.1.

Таблица 3.1 – Проверка герметичности магистралей управления клапанами давления.

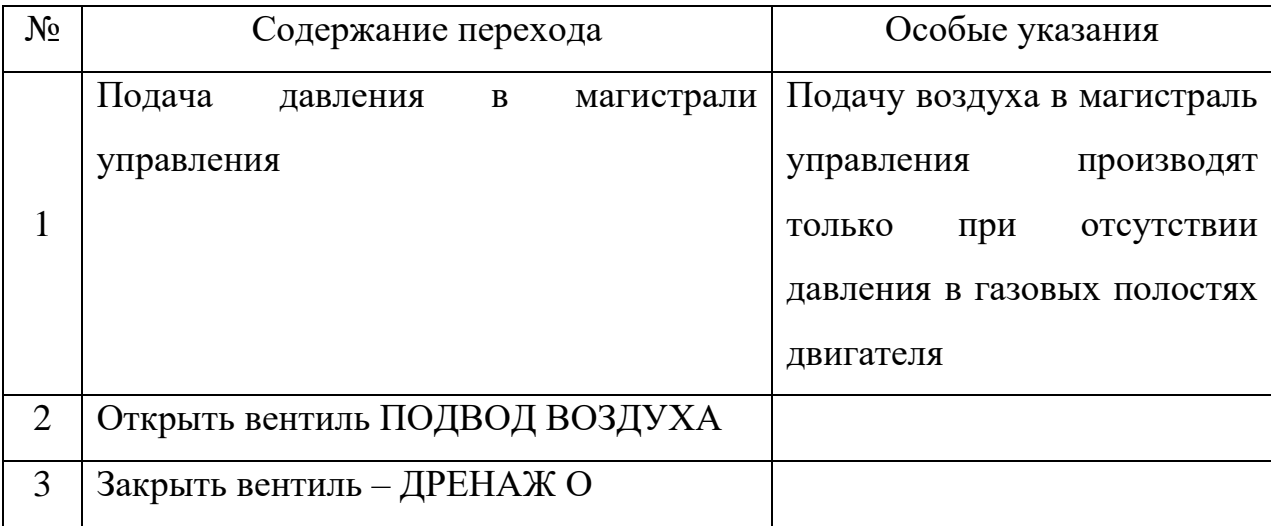

Продолжение таблицы 3.1

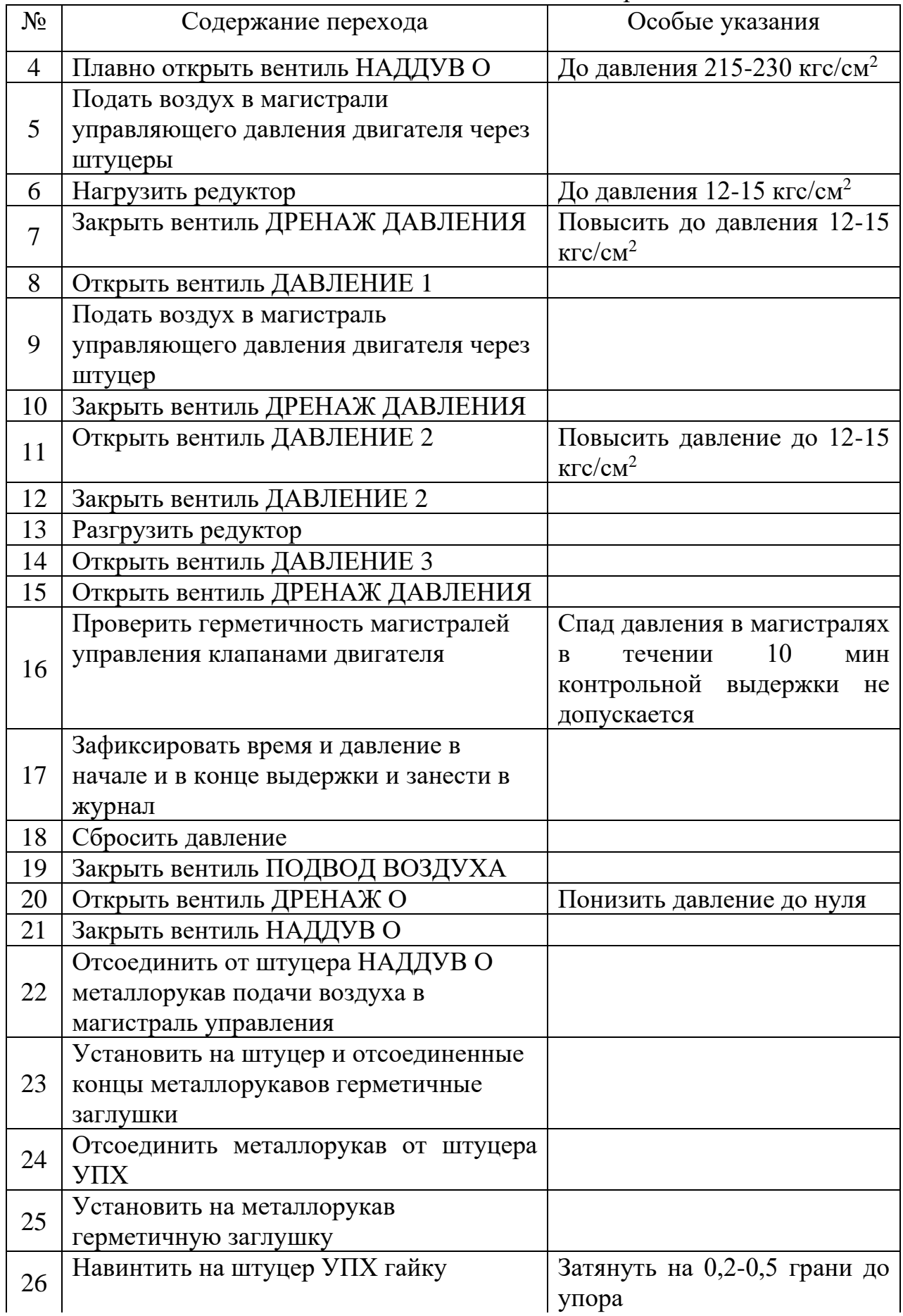

Продолжение таблицы 3.1

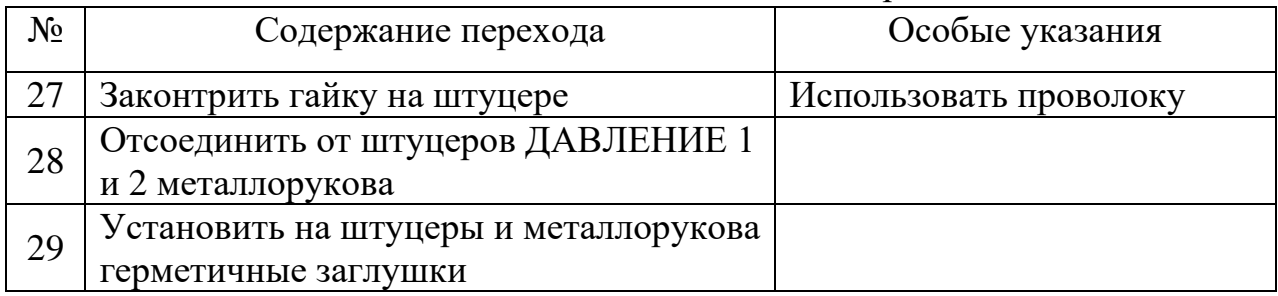

#### СТЕНД ДЛЯ ИСПЫТАНИЙ ЖРД  $\overline{4}$

#### 4.1 Особенности испытаний ЖРД

 $1<sub>1</sub>$ Время одного включения длится не более нескольких минут, притом в данный период времени происходит запуск двигателя, работа по давлению в КС на различных режимах, изменения соотношения компонентов топлива и выключение.

 $2^{\circ}$ Применение токсичных веществ в качестве окислителей/горючего увеличивает вероятность взрывов. Так же температуры, достигаемые при проведении испытаний крайне велики, что могут привести к разрушениям и подрыву испытуемого двигателя.

 $3<sub>1</sub>$ Необходимость четкого планирования испытания, оборудования участвующего в испытаниях, наличие всех необходимых данных о двигателе и компонентах топлива, в связи с дороговизной проводимых испытаний.

Огневые испытания проводятся в сборе, т.к. только они дают полную информацию о корректной работе всей системы ДУ; притом, что испытываются такие агрегаты как – КС, ГГ и двигатель в целом, это обуславливается тем, что именно в них происходят процессы горения, протекание горячих паров.

В рамках проведения испытаний все узлы и системы работают в эксплуатационном режиме как единое целое, учитывая их влияние друг на друга. Перед началом испытаний подбирают циклограмму пуска и выключения, которые в последующем позволят найти действительные характеристики, их стабильность в процессе эксплуатации, оценить работопригодность  $\mathbf{M}$ надежность ДУ.

Огневые испытания подразумевают отработку ДУ во время запуска, изменения режимов, выключения, что является неустановившемся режимом; а также работу ДУ на установившихся режимах, таких как предварительный, главный и конечная ступень тяги.

Испытательный стенд в зависимости от расположения оси ДУ, закрепленного на нем, может быть горизонтальным, вертикальным и наклонным. В дипломном проектировании применим второй тип испытательных стендов.

#### **4.2 Вертикальный стенд для испытаний ЖРД**

Стенд представляет собой монолитный корпус, построенный из железобетона со стальным каркасом у которого запас прочности равен трем, расположен на откосе углубленного оврага.

Бокс 4 (огневой отсек) консольно закреплен на корпусе стенда имеет газоотводную трубу, откатной пол и ворота с 3-х сторон, остальные помещения стенда выполнены глухими. Чтобы взрывная волна, которая может сформироваться в результате проведения испытаний, не разрушила стенд применяют легкоразрушимые элементы, в частности маловесные крыши.

Нулевой отметкой является полы бокса, этажи выше – «плюс», а ниже «минус».

Двигатель доставляется в бокс двумя способами транспортной тележкой по рельсам или автокраном в подвешенном состоянии; существуют 2 вида расположения рельсовых путей на испытательном стенде: пути располагаются непосредственно внутри транспортного коридора, и когда пути располагаются по наружной боковой стенке корпуса. После доставки к месту испытаний двигатель 5 монтируется к раме тягоизмерительного устройства 6, в котором имеются взаимоизолированные разделительные емкости для обеспечения подобия потоков КРТ, в огневом отсеке 4.

Для получения корректных результатов испытания выше бокса 4 располагается система тарировки и измерения тяги двигателя, усиление на которую сообщается от рамы двигателя через вертикальные штанги.

В отсеках горючего и окислителя размещены топливные расходные баки 8 предусматривающие возможность термостатирования, а также системы питания ДУ топливом 9, ниже располагаются баллоны со сжатым газом для наддува топливных баков 11.

Система отвода ПГ необходима для предотвращения разрушений стенда во время испытаний, она состоит из газоотводной трубы 3 или же выходного диффузора, лотка 2, предназначенного для отведения горячей газовой струи вместе с тем охлаждая ее.

Лоток 2 представляет собой железобетонную конструкцию с чугунными плитами, расположенными поверх, включает в свой состав отбойную стенку, защищенную от перегрева спец системой 13 в которой батарей труб, заполняются водой через коллектор, а для точечного попадания воды в газовую струю в трубах имеется множество отверстий. Система 13 также охлаждает струю вырывающихся ПГ. Для грязной отработанной воды и тех отходов в виде жидкости предусмотрен канал 1, через который отходы уходят в нейтрализацонную систему.

На этажах «минус» располагаются технические помещения, в том числе система отопления и вентиляция 12, оповещения и пожаротушения. На некотором расстоянии от стенда размещаются хранилища топлива.

Наблюдение за процессом испытания производится из бункера, удаленного от испытательного стенда. Бункер оснащен бронестеклами, перископическими устройствами, средствами наблюдения и регистрационные приборы (самописцы, осциллографы и т.п.), в том числе на стенде и в его непосредственной близости расположены камеры наблюдения. В бункере размещены пульты управления испытаниями, регистрирующие приборы системы измерения (осциллографы, самописцы, блоки магнитной записи и т. п.), и лаборатория для обработки фотоматериалов. По каналам связи проложенным под землей из бункера на стенд подают сигналы с различными командами и режимами работы двигателя.

В конструкцию данного стенда была встроена система нейтрализации внутренних полостей ЖРД от токсичных компонентов топлива 10. Нейтрализация осуществляется за счет по переменно применяемых операций продувки и вакуумирования. Продувка производится парами веществ, вступающими в экзотермическую реакцию с КРТ, помимо применяют

газообразный азот или же смесь с парами веществ. Преимуществом использования данной системы является минимизация попадания токсичных КРТ в окружающую среду.

В данной части дипломного проекта был рассмотрен вертикальный стенд для проведения огневых испытаний ЖРД.

#### $\overline{5}$ БЕЗОПАСНОСТЬ ЖИЗНЕДЕЯТЕЛЬНОСТИ

## 5.1 Опасные и вредные производственные факторы, сопутствующие испытаниям ЖРД

Испытания двигателей ЛА и большинства их агрегатов сопровождаются следующими вредными для жизни и деятельности человека явлениями:

 $1)$ Наличие высокотемпературной струи продуктов сгорания, т. е. наличие открытого источника огня с температурой свыше  $1000^{\circ}$ С.

 $(2)$ Высокотемпературный процесс горения, при котором, несмотря на защитные кожухи и системы охлаждения, отдельные узлы двигателя (камеры сгорания) нагреваются в процессе испытания до высоких температур. Это создает опасность при попадании на разогретые поверхности двигателя топлива из-за подтеканий или нарушения герметичности трубопроводов.

 $3)$ Большой удельный расход топлива, который может возрастать весьма значительно (в 10-15 раз) увеличивает вероятность пожара, а для некоторых видов испытаний, где необходимо подогревать топливо, чтобы имитировать его аэродинамический нагрев, это опасность возрастает еще больше.

 $4)$ Высокие обороты таких вращающих узлов двигателя, как диски с лопатками турбин, под воздействием термической и механической нагрузки вызывает опасность разрушения этих узлов и отрыва от двигателя вращающихся с высокой скоростью масс значительного веса и габаритов. Вероятность таких разрушений возрастает при испытании еще не доведенных **ОПЫТНЫХ** конструкций двигателей или при испытаниях этих узлов отдельно от двигателя в исследовательских целях.

 $5)$ Высокий шума, который создается вследствие уровень турбулентного истечения продуктов сгорания из сопла двигателя. Двигатель современного ЛА создает уровень шума, превышающий порог болевого ощущения. Уровень шума в значительной степени зависит от скорости истечения выхлопной струи продуктов сгорания, а звуковая мощность зависит также от конструкторских особенностей двигателя.

6) Наличие вибрации двигателя, его отдельных узлов и испытательного стенда (установки), возникающих при пульсации газовоздушного потока и из-за неуравновешенности вращающихся масс отдельных узлов двигателя. Вибрации могут оказывать неблагоприятное воздействие на персонал, обслуживающий испытательный стенд и на строительные конструкции испытательной станции.

7) Опасные и вредные для обслуживающего персонала и окружающей среды агрессивные и токсичные жидкости, которые в результате аварии, пролива или нарушения герметизации способны загрязнять почвы и водоемы.

Все перечисленные явления создают определенные опасности для обслуживающего персонала, загрязняют окружающую среду и должны быть учтены при разработке мероприятий по охране труда.

| КРТ                     | Класс опасности   Расход КРТ на   Расстояние, м |        |      |
|-------------------------|-------------------------------------------------|--------|------|
|                         | по ГОСТ 12.1.007   один запуск, т               |        |      |
| Гидразин, НДМГ, продукт |                                                 | До 1   | 1000 |
| Люминал                 |                                                 | До 10  | 2000 |
|                         |                                                 | До 50  | 3000 |
|                         |                                                 | До 100 | 4000 |

Ширина санитарно-защитной дозы для стендов ЖРД

Рисунок 5.1 - Ширина санитарно-защитной зоны для стендов

# **5.2 Способы обезвреживания технологических проливов жидкостей, содержащих НДМГ**

На основании ГН 2.1.7.2041-06 "Предельно допустимые концентрации (ПДК) химических веществ в почве": попадания 1,1-диметилгидразина на почву (ПДУ равно 0,1 мг/кг) определяются его высокой токсичностью при любых путях поступления в организм человека, неограниченной растворимостью в воде, которая способствует миграции его по профилю почвы, а также высокой летучестью, благодаря которой возможно создание опасных для жизни концентраций паров 1,1-диметилгидразина в зоне пролива. В почве 1,1 диметилгидразин и продукты его трансформации могут длительное время, до 15 лет, сохраняться в местах проливов, делая эти участки опасными для пребывания человека. Другим отрицательным фактором является постоянное токсическое
воздействие на растения и животных, находящихся на месте пролива, последствия которого пока недостаточно изучены.

Все известные методы обезвреживания проливов топлива, содержащего 1,1-диметилгидразин, основаны на обезвреживании почвы или любых других поверхностей от 1,1-диметилгидразина, находящегося с ними в контакте.

Известен метод очистки грунта, загрязненного 1,1-диметилгидразином с использованием 20% водной суспензии две трети основной соли гипохлорита кальция (ДТСГК), окисляющей гептил активным хлором до  $CO_2$ ,  $N_2$  и  $H_2O$ .

Метод позволяет снизить содержание 1,1-диметилгидразина и продуктов трансформации тетраметилтетразена, его диметиламина, формамида, нитрозодиметиламина до уровня 10-100 ПДУ, что является существенным недостатком метода. Сточная вода после очистки содержит значительное количество хлоридов – от 1,5 до 20,5 г/дм<sup>3</sup> (необходимо ее дехлорирование) и образуются токсичные продукты типа хлораминов.

Термический метод, основанный на обработке керосином грунта, загрязненного 1,1 диметилгидразином, и поджигании его с помощью факела, является неэкономичным, так как расход керосина при этом составляет 0,1-0,2 т на 1 м<sup>2</sup> поверхности грунта, при этом выделяются значительные количества токсичных веществ в атмосферу и происходит уничтожение плодородной части поверхностного слоя грунта.

#### **5.3 Средства индивидуальной защиты при работе с гептилом**

Изолирующие прорезиненные комбинезоны при меняются для того чтобы защитить кожу человека от непосредственного попадания на нее КРТ.

Противогазы: простые и с регенерацией кислорода.

Простые обеспечивают защиту органов дыхания в течении малого периода времени достаточного для принятия мер по ликвидации последствий пролива КРТ или же эвакуации.

Регенирационные противогазы способны сами производить кислород и обеспечивать защиту органов дыхания продолжительный период времени.

### 6 ЭКОНОМИЧЕСКАЯ ЧАСТЬ

Исходные данные для расчета приведены в таблице 6.1:

Таблица 6.1 - Исходные данные

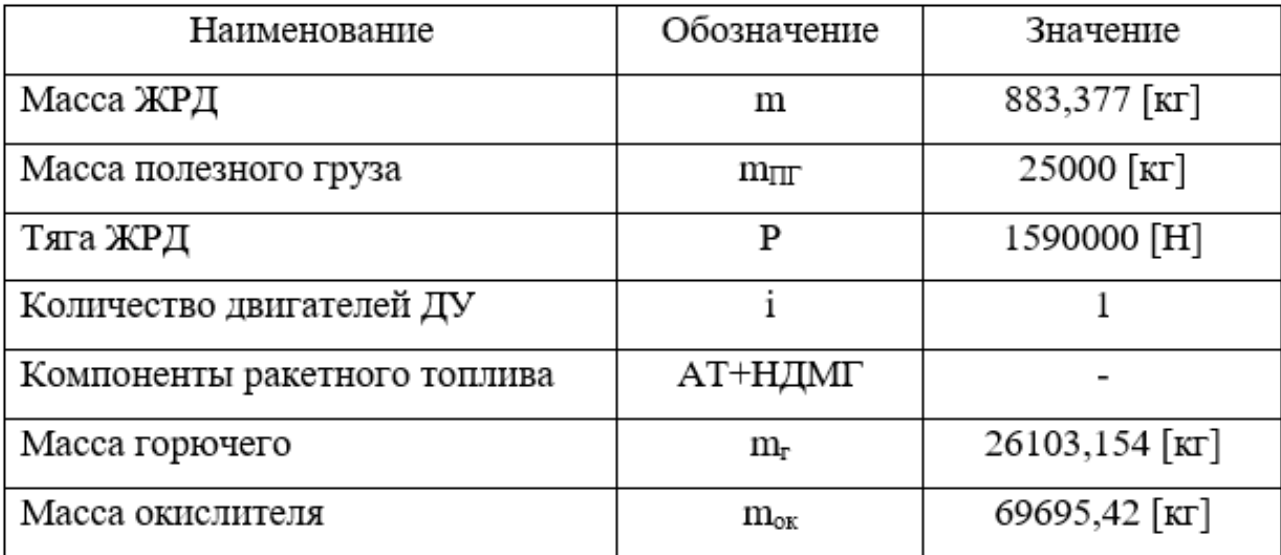

# 6.1 Минимальная стоимость изготовления серийного образца ЖРД в линейной постановке

При отсутствии информации о величине партии ЖРД, допустимо использование проектного критерия в виде стоимости изготовления серийного образца в условных единицах (у.ед.), выраженную через средние удельные стоимости систем и агрегатов, либо в виде стоимости изготовления, отнесенной к массе полезной нагрузки.

Стоимость изготовления серийного образца ЖРД в линейной постановке составляет:

$$
W_1 = \frac{C_{\text{AV}} \cdot m_{\text{AV}}}{m_{\text{III}}},\tag{7.1}
$$

Сду- удельная стоимость изготовления 1 кг ДУ; где тду-масса ДУ; m<sub>III</sub>- масса полезного груза.

Причем коэффициенты *СДУ* для различных ЛА в зависимости от конструкции находятся в диапазонах:

$$
C_{AY} = 600 - 1500 \text{ [y.e.,k]};
$$
  
Принимаем  $C_{AY} = 1200 \text{ [y.e.,k]}$ 
$$
W_1 = \frac{1200 \cdot 883,377}{25000} = 42,402096 \text{ [y.e.,k]}
$$

# **6.2 Минимальная стоимость изготовления серийного образца ЖРД в нелинейной постановке**

При отсутствии информации о величине партии ЖРД, допустимо использование проектного критерия в виде стоимости изготовления серийного образца в условных единицах (у.ед.), выраженную через средние удельные стоимости систем и агрегатов, либо в виде стоимости изготовления, отнесенной к массе полезной нагрузки.

$$
W_2 = \sum_{i=1}^{n} \Bigl( C_{\text{AV}_i} \Bigr),\tag{7.2}
$$

где *СДУi*- стоимость изготовления двигательной установки разгонного блока iой ступени;

Определим стоимость двигательной установки разгонного блока i-ой ступени по формуле:

$$
C_{\text{AFM}} = 4, 7 \cdot P_i \cdot 10^{-4} + 44, 9 \cdot \left(P_i \cdot 10^{-4}\right)^{0.736} + 8, 1 \cdot \left(P_i \cdot 10^{-4}\right)^{-0.229},\tag{7.3}
$$

где СДУi- стоимость двигательной установки, тыс.ед.стоимости;

Рi- тяга двигателя, Н;

$$
P_{i}
$$
-TSTA JBHTATCIIS, H;  
\n
$$
C_{\mu\nu} = 4, 7 \cdot 1590000 \cdot 10^{-4} + 44, 9 \cdot (1590000 \cdot 10^{-4})^{0.736} + 8, 1 \times
$$
\n
$$
\times (1590000 \cdot 10^{-4})^{-0.229} = 2623 \text{ [TbIC.y.e.g.]}.
$$
\nTorga  $W_2 = 2623 \text{ [TbIC.y.eg.]}.$ 

### 6.3 Минимальная стоимость пуска ЖРД в составе ЛА

Данный критерий используется при задании объема партии ЖРД, выполняющих заданную программу транспортировки.

$$
W_3 = \frac{C_{pasp}}{N_n} + C_{u32} + C_m, \tag{7.4}
$$

где  $C_{u32}$  – стоимость изготовления ЖРД;

 $C_m$  – стоимость топлива;

 $N_n$  – объем партии ЖРД, включая отработанный образец;

Причем стоимость разработки ЛА складывается из:

$$
C_{pasp} = \sum_{i=1}^{N} C_{\text{AVi}}^P,
$$
\n
$$
(7.5)
$$

где  $C^{P}_{I}N_i$  – стоимость разработки двигательной установки; Определим стоимость разработки двигательной установки:

$$
C_{\text{AFM}} = -2,48 \cdot 10^8 + 1,44 \cdot 10^8 \left( P_i \cdot 10^{-4} \right)^{-0.146} + 4,72 \cdot 10^8 \left( P_i \cdot 10^{-4} \right)^{0.648}.
$$
 (7.6)

$$
C_{\text{AVi}} = -2,48 \cdot 10^8 + 1,44 \cdot 10^8 \cdot (1590000 \cdot 10^{-4})^{-0,146} + 4,72 \cdot 10^8 \times
$$
  
×(1590000 \cdot 10^{-4})^{-0,229} = 1,24 \cdot 10^{10} [y.ea].

Определим стоимость топлива:

$$
C_m = \sum_{i=1}^{n} (C_{o_K} \cdot m_{o_Ki} + C_{o \cdot} \cdot m_{o i}),
$$
\n(7.7)

где Сду- удельная стоимость изготовления 1 кг ДУ;

mДУ- масса ДУ;

mпг- масса полезного груза.

Тогда минимальная стоимость пуска составит:

$$
m_{\text{III}}\text{-}\text{масса полезного груза.}
$$
  
Тогда минимальная столмость пуска составит:  

$$
W_3 = \frac{1.24 \cdot 10^{10}}{50} + 42.402096 + 4528.89716 = 248004571,3 \text{ [y.e.].}
$$

В результате проделанной работы были получены следующие данные:

 минимальная стоимость изготовления серийного образца ЖРД в линейной постановке *W1*=42,402096 [у.ед./кг];

 минимальная стоимость изготовления серийного образца ЛА в нелинейной постановке *W2*= 2623 [тыс.у.ед.];

– минимальная стоимость пуска  $W_3 = 248004571,3$ [у.ед.].

#### ЗАКЛЮЧЕНИЕ

В ходе дипломного проектирования был спроектирован низковысотный однокамерный жидкостный ракетный двигатель для ракет-носителей тяжелого и сверхтяжелого классов, который в будущем может быть установлен на РН «Ангара» и учтен при создании других тяжелых и сверхтяжёлых ракетаносителей.

Применение в двигательной установке профилированного сопла, аппроксимированного параболой, благоприятствует лучшему истечению продуктов сгорания, что позволяет увеличить удельные импульсы как на Земле, так и в пустоте, которые равны 2704,2 и 2742,3 [м/с] соответственно.

В ходе расчетов были определены диаметры: камеры сгорания 506,7 [мм]; критического сечения 298 [мм]; на срезе сопла 1534 [мм]. Длина двигательной установки, от среза сопла до крепления к РН, равна 4475 [мм].

В проектируемом двигателе применяется внутренний тип охлаждения, который заключается в циркулировании горючего по межрубашечному зазору.

В ходе рассмотрения и расчетов выбран тип форсунок: двухкомпонентные центробежные, расположенные по концентрическим окружностям; а также однокомпонентные центробежные форсунки горючего для создания пристеночного слоя.

В состав ТНА входит: шнековый преднасос необходимый для запуска всей системы; турбина с окружной скоростью 244 [м/с] и средним диаметром 0,93 [м]; центробежный насос окислителя с напором 3040 [Дж/кг], число лопаток 7; центробежный двухступенчатый насос горючего напор которого равен 3583 [Дж/кг], число лопаток 6.

Материалы, применяемые при проектировании: специальная бронза для внутренней стены цилиндрической и средней частей сопла; титановый сплав – камера сгорания; нержавеющая сталь – бандаж с цапфами, коллекторы, наружная рубашка; высокопрочные алюминиевые сплавы – корпусные детали насосных агрегатов; никелевые сплавы – газовый тракт турбины.

Масса двигательной установки составляет 883,4 кг.

В технологической части дипломного проекта представлен технологический процесс проверки герметичности магистралей управления клапанами давления.

В дипломном проекте рассмотрен вертикальный стенд для испытаний ЖРД. Также была встроена система нейтрализации внутренних полостей ЖРД от токсичных компонентов ракетного топлива.

В разделе «Безопасность жизнедеятельности» рассмотрены способы обезвреживания проливов НДМГ и СИЗ применяемые при работе с гептилом.

В экономической части дипломного проекта рассчитана минимальная стоимость изготовления серийного образца ЖРД в линейной и нелинейной постановке равные 42,4 [у.ед./кг] и 2623 [тыс.у.ед.] соответственно. Также минимальная стоимость пуска обойдется в 248004571,3 [у.ед.].

## БИБЛИОГРАФИЧЕСКИЙ СПИСОК

1 Основы теории и расчета ЖРД под ред. В.М. Кудрявцева – М.: Высшая школа, 1983.- 703с.

2 Конструкция и проектирование жидкостных ракетных двигателей: учебник для студентов вузов по специальности «Авиационные двигатели и энергетические установки» / ГГ. Гахун, В.И. Баулин, В.А. Володин и др.; Под ред. Г.Г. Гахуна. - М.: Машиностроение, 1989. - 424 с.

3 Эксплуатация испытательных комплексов ракетно-космических систем/ Д.Г. Галеев, А.А. Залогов, А.Н. Перминов, В.В. Родченко; Под ред. А.Н. Перминова - М.:Изд-во МАИ, 2007. - 260 с.

4 Добровольский, М.В. Жидкостные ракетные двигатели. Основы проектирования: учеб. для вузов / М.В. Добровольский; под ред. Д.А. Ягодникова. - 2-е изд. - М.: Изд-во МГТУ им. Н.Э. Баумана, 2005. - 488 с.

5 Термодинамические и теплофизические свойства продуктов сгорания: справ.: в 10 т. / под. ред. В.П. Глушко. - М.: ВИНИТИ, 1971-75. - Т. 1,4.

6 Овсянников Б.В., Селифонов B.C., Черваков В.В. Расчет и проектирование насоса: Учебное пособие.- М.:-Изд-во МАИ, 1996. - 72 с.

7 Батурин О. В. Конспекты лекций по учебной дисциплине «Теория и расчет лопаточных машин»:учеб. пособие / О.В. Батурин. - Самара: СГАУ, 2011.- 241 с.

8 Штехер М.С. Топлива и рабочие тела ракетных двигателей. Учебное пособие для авиационных вузов. - М.: Машиностроение, 1976, с.304.

9 Овсянников Б.В., Боровский Б.И. Теория и расчет агрегатов питания жидкостных ракетных двигателей. - 3-ие изд., перераб. И доп. - М.: Машиностроение, 1986. - 376 с.

10 Дейч М.Е., Филлипов Г.А., Лазарев Л.Я. Атлас профилей решеток осевых турбин - М.: Машиностроение, 1965.96 с.

11 Курпатенков В.Д., Кесаев Х.В. Расчет камеры жидкостного ракетного двигателя: Учебное пособие. - М.: Изд-во МАИ, 1993. -112 с.

12 Пневмогидравлические системы двигательных установок с жидкостными ракетными двигателями. Под редакцией академика В.Н. Челомея - М.: Машиностроение, 1978. – 240 с.

13 Боголюбов С.К., Воинов А.В. Курс технического черчения. Учебник для машиностроительных техникумов. - М.: Машиностроение, 1974. – 304 с.

14 Мерзон Э. Д., Мерзон И.Э., Медведовская Н.В. М 52 Машиностроительное черчение: Учеб. пособие для инж.-техн. Пец. Вузов. - М.: Высш. ппс., 1987. – 335 с

15 Теоретические основы испытаний и экспериментальная отработка сложных технических систем / Л.Н. Александровская, В.И. Круглое, А.Г. Кузнецов и др.: Учебное пособие. - М.: Логос, 2003. – 736 с.

16 Гречух Л.И. Проектирование жидкостного ракетного двигателя: метод. указания к курсовому и диплом. проектированию – М.: Изд-во ОмГТУ,  $2011 - 76$  c.

## ПРИЛОЖЕНИЕ А

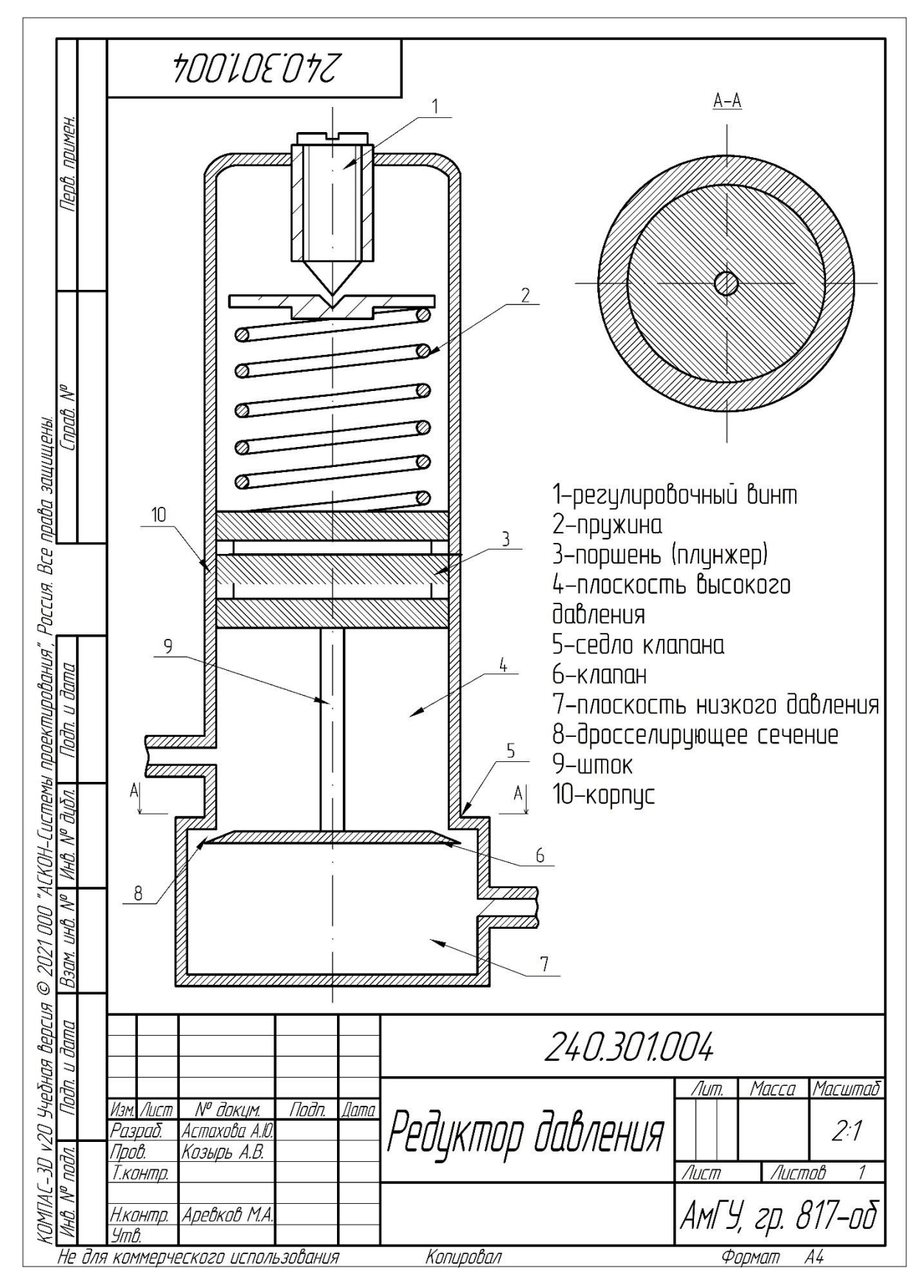

Рисунок А.1 - Редуктор давления